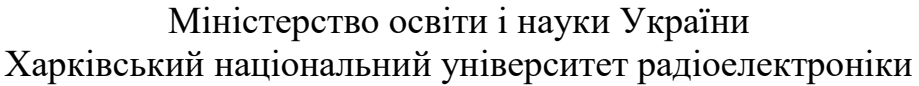

Факультет інформаційних радіотехнологій та технічного захисту інформації (повна назва)

Кафедра медіаінженерії та інформаційних радіоелектронних систем

(повна назва)

# **КВАЛІФІКАЦІЙНА РОБОТА Пояснювальна записка**

рівень вищої освіти *другий (магістерський)*

(позначення документа)

Використання методів гейміфікації при викладанні дисципліни

«Радіоелектронні системи»

(тема)

Виконав:

студент 2 курсу, групи *СТМм-21-1 Ігор ГУЛІЧ*

(прізвище, ініціали)

Спеціальність *171 Електроніка*

(код і повна назва спеціальності) Тип програми *освітньо-професійна* (освітньо-професійна або освітньо-наукова) Освітня програма *Системи, технології і комп'ютерні засоби мультимедіа*

(повна назва освітньої програми)

Керівник *проф. Володимир КАРТАШОВ*

(посада, прізвище, ініціали

Допускається до захисту

Зав. кафедри Володимир КАРТАШОВ

(підпис) (прізвище, ініціали)

#### Харківський національний університет радіоелектроніки

Факультет Інформаційних радіотехнологій та технічного захисту інформації Кафедра Медіаінженерії та інформаційних радіоелектронних систем

Рівень вищої освіти поведи другий (магістерський)

**.**

Спеціальність 171 Електроніка

(код і повна назва) Тип програми <u>саливных професійна</u>

(освітньо-професійна або освітньо-наукова)

Освітня програма "Системи, технології і комп'ютерні засоби мультимедіа

ЗАТВЕРДЖУЮ:

Зав. кафедри

(підпис) (підпис)<br> $\begin{array}{cc}\n & \text{(m)}\n\end{array}$  р.

### ЗАВДАННЯ

#### НА КВАЛІФІКАЦІЙНУ РОБОТУ

Студентові *Гулічу Ігорю Геннадійовичу*

(прізвище, ім'я, по батькові)

1. Тема роботи *Використання методів гейміфікації при*

*викладанні дисципліни «Радіоелектронні системи»*

затверджена наказом по університету від " *21* " *11 2022 р. № 1503СТ*

2. Термін подання студентом роботи *08.12.2022 р.*

3. Вихідні дані до проекту (роботи)

*1. Розробити методику виготовлення лекції-візуалізації* 

*2.Розробити візуалізацію лекції за темою* «*Методи виявлення БПЛА*»

4. Перелік питань, що потрібно опрацювати в роботі

*ВСТУП*

*1. Аналітичний огляд літературних джерел*

*2. Огляд сучасних засобів гейміфікації в освіті.*

*3. Узагальнення навчального контенту з дисципліни «Радіоелектронні системи» щодо вивчення методів виявлення БПЛА.*

*4.Розробка лекції-візуалізації за темою "Методи виявлення БПЛА"*

*ВИСНОВКИ*

*ПЕРЕЛІК ПОСИЛАНЬ*

*ДОДАТКИ*

5. Перелік графічного матеріалу із зазначенням обов'язкових креслеників, схем, плакатів, комп'ютерних ілюстрацій:

1 Модернізація сучасної освіти, 2 Актуальність, 3 Мета роботи та методи дослідження,

4 Завдання роботи, 5 Сфери наукових інтересів кафедри МІРЕС, 6 Складові процесу гейміфікації освіти, 7 Візуалізація, як засіб презентації навчальної інформації, 8 Історія створення БПЛА, 9 Сфери використання БПЛА, 10 Класифікація БПЛА, 11 Методи виявлення БПЛА, 12 Структура відеолекції, 13 Висновки.

# КАЛЕНДАРНИЙ ПЛАН

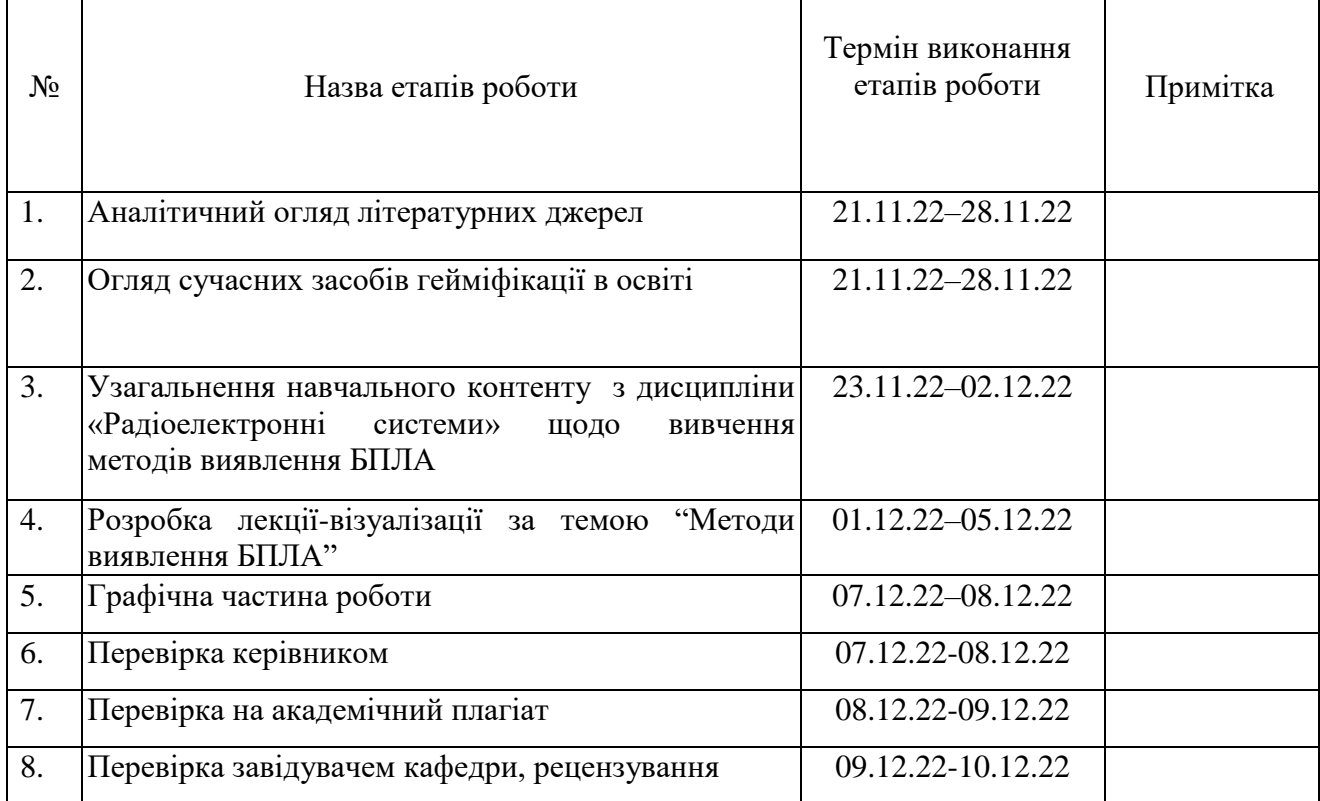

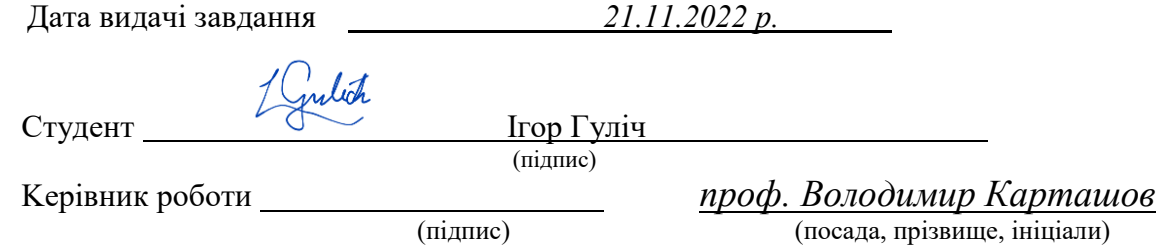

(посада, прізвище, ініціали)

#### РЕФЕРАТ

Пояснювальна записка кваліфікаційної роботи має: 75 с., 34 рис., 2 додатка, 51 джерело

ГЕЙМІФІКАЦІЇ, ВІДЕОЛЕКЦІЯ, ВІЗУАЛІЗАЦІЯ, РАДІОЕЛЕКТРОННІ СИСТЕМИ, БПЛА, ДРОНИ, МЕТОДИ ВИЯВЛЕННЯ БПЛА.

Об'єкт дослідження – методи гейміфікації в освітньому процесі.

Предмет дослідження – візуалізація лекційного матеріалу за темою «Методи виявлення БПЛА»

Мета кваліфікаційної роботи – розробити лекцію-відеолізацію з впровадженням її в навчальний процес при вивченні дисципліни «Радіоелектронні системи».

Методи дослідження – теоретичний аналіз і узагальнення літературних джерел, статистична обробка даних, емпіричний.

У даній роботі проаналізовано сучасну модель освіти, впровадження ігрових технологій в системі вищої освіти; зроблено огляд сучасної наукової літератури за досліджуваною темою; проаналізовано науково-практичні доробки з дисципліни «Радіоелектронні системи» в галузі вивчення методів виявлення БПЛА; висвітлена класифікація БПЛА та методи їх виявлення; обгрунтовано використання візуалізації при створенні відеолекції; описана методика виготовлення лекції-візуалізації за темою «Методи виявлення БПЛА»; окреслені перспективи використання гейміфікації в освітніх програмах; розроблена візуалізація лекції за темою «Методи виявлення БПЛА».

Вивчення методів виявлення БПЛА знаходиться у сфері наукових інтересів колективу кафедри МІРЕС ХНУРЕ. Розроблена візуалізація лекційного матеріалу спрямована на популяризацію науково-практичних розробок кафедри та залучення до цієї тематики молодих науковців.

#### **ABSTRACT**

The explanatory note of the qualification work has: 75 pages, 34 figures, 2 applications, 51 references.

## GAMIFICATION, VIDEO LECTURE, VISUALIZATION, RADIO ELECTRONIC SYSTEMS, UAV, DRONES, UAV DETECTION METHODS.

The object of research is gamification methods in the educational process.

The subject of the study is visualization of the lecture material on the topic "UAV detection methods"

The purpose of the qualification work is to develop a visualization of UAV detection methods

Research methods – theoretical analysis and generalization of literary sources, statistical data processing, empirical.

This paper analyzes the modern model of education, the implementation of game technologies in the education system; the use of visualization as a means of presenting educational information is substantiated; scientific and practical developments in the discipline «Radioelectronic Systems» in the field of studying UAV detection methods were analyzed; classification of UAVs and methods of their detection are highlighted; the use of visualization when creating a video lecture is justified; the method of making a lecture-visualization on the topic "UAV detection methods" is described; outlined prospects for the use of gamification in educational programs; a visualization of the lecture on the topic "UAV detection methods" was developed.

The study of UAV detection methods is in the field of scientific interests of the staff of the MEIRES NURE department. The developed visualization of the lecture material is aimed to popularize the scientific and practical developments of the department and to attract young scientists to this topic.

## ПЕРЕЛІК УМОВНИХ СКОРОЧЕНЬ

- <span id="page-5-0"></span>GPS – Global Positioning System;
- LMS Learning Management System;
- OpenCV Open Source Computer Vision Library;
- БПЛА безпілотні літальні апарати;
- МІРЕС кафедра медіаінженерії і інформаційних радіоелектронних систем;
- СТЗ системи технічного зору;
- ЗВО заклад вищої освіти;
- ДО дистанційна освіта;
- HTML HyperText Markup Language ;
- ХНУРЕ Харківський національний університет радіоелектроніки;
- ПК пункт керування;
- MoG Mixture of Gaussians Model;
- MOG2 Mixture of Gaussians;
- EEVEE Extra Easy Virtual Environment Engine;
- NLE non-linear editing system;
- DCP digital cinema package;
- AVI Audio Video Interleave;
- XML extensible markup language.

## **ЗМІСТ**

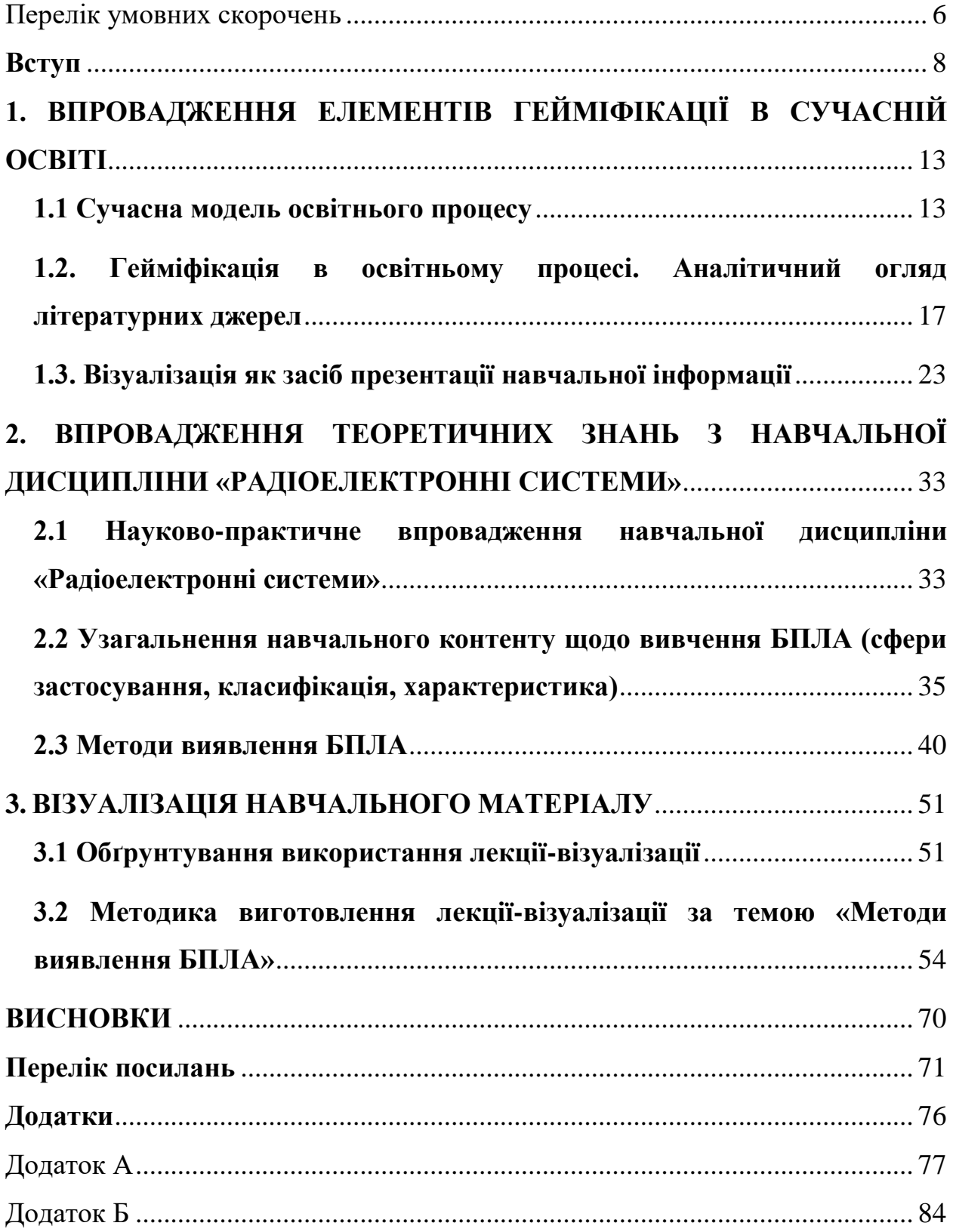

#### **ВСТУП**

<span id="page-7-0"></span>В Україні на початку ХХІ століття освітній процес зазнав значних реформ. Навчальні заклади ХХІ століття зумовлюють необхідність докорінного переосмислення освітніх завдань, актуалізації змісту навчання, створення проектно-життєвого простору, технологій становлення індивідуальності студента як суб'єкта і проектувальника життя, спрямованого на розвиток конкурентоспроможної, компетентної особистості, яка творчо підходить до розв'язування проблем, прагне змінити на краще своє життя й життя своєї країни.

Оскільки головними фігурами в освітніх закладах є студент і викладач, які повинні творчо працювати, вчитися, самовдосконалюватися, останні мають працювати над виробленням і удосконаленням методів навчання і виховання, зокрема інтерактивних.

На даний момент основним завданням викладача є саме створення умов для формування творчої компетентної особистості, яка буде здатна реалізувати свій потенціал у суспільстві. Тому актуальним є перехід до особистісно - орієнтованого навчання й виховання, впровадження нових більш ефективних педагогічних технологій, інтерактивних методів навчання.

Більшість дослідників проблем педагогічної інноватики намагаються співвіднести поняття «нового» у педагогіці з такими характеристиками, як «корисне», «прогресивне», «позитивне», «сучасне», «передове».

Наприклад, В. Загвязинський вважає, що «нове у педагогіці – це не лише ідеї, підходи, методи, технології, які у таких поєднаннях ще не висувались або ще не використовувались, а й той комплекс елементів чи окремі елементи педагогічного процесу, які несуть у собі прогресивне начало, що дає змогу в ході зміни умов і ситуацій ефективно розв'язувати завдання виховання та освіти» [1, с.23].

Зараз в педагогічній літературі часто зустрічаються поняття «новація», або новий спосіб та «інновація», нововведення. Так, В. Паламарчук новацію вважає «результатом (продуктом) творчого пошуку особи або колективу, що відкриває принципово нове в науці і практиці, інновацію — результатом породження, формування і втілення нових ідей. Саме втілення нових ідей є ознакою, за якою відрізняють інновації від власне новацій: якщо педагог відкриває принципово нове, то він новатор, якщо трансформує наукову ідею у практиці — інноватор» [1, с.24]. Новація – це сам засіб (новий метод, методика, технологія, програма тощо), а інновація – це процес його освоєння.

В сучасних умовах стрімкого розвитку інформаційних технологій, пріоритетними напрямами розвитку освіти є впровадження інновацій; інтенсивне використання електронних ресурсів, створення індустрії сучасних засобів навчання.

Одним з перспективних шляхів інноваційного розвитку освіти є впровадження ігрових технологій та реалізація гейм проектів в освітніх заходах всіх рівнів.

Головна перевага гейміфікації полягає у її мотиваційних властивостях. Змагальний характер, сприяє підвищенню загального рівня якості та швидкості роботи. Практика застосування ігор в освіті вже зарекомендувала себе як «ефективний інструмент: під час навчання у форматі гри засвоюється більший обсяг інформації, вона довше утримується у пам'яті» [2, с. 276]. Отже, гейміфікація – це інструмент для полегшення засвоєння контенту.

У межах розгляду онлайн-навчання, гейміфікація створює додаткові стимули, які допомагають студентам підтримувати внутрішню мотивацію. Якісно побудована гейміфікація, дозволить навчальним платформам (LMS), що послуговуються зазначеними технологіями, одержати конкурентні переваги у порівнянні з традиційними підходами. В онлайн-освіті гейміфікацію можна застосовувати, як для освоєння користувачем системи керування навчанням, так і для підвищення залученості у процес навчання. Так, наприклад, візуалізовані лекції надають можливість використовувати їх як при синхронному так і при асинхронному режимі навчанні. Це дуже актуально у наш час, коли не всі мають змогу отримувати навчальний матеріал онлайн.

Отже, перенесення елементів гри в неігрове середовище не лише покращують мотивацію до навчання здобувачів освіти, а й відкривають нові можливості. Однією з таких новацій, є впровадження елементів гейміфікації в дисципліну «Радіоелектронні системи» в сучасних освітніх програмах кафедри МІРЕС ХНУРЕ.

Одним з предметів вивчення - є дослідження БПЛА і методів їх виявлення. Дрони дуже різко ввійшли у повсякденне життя, бо вони можуть виконувати неймовірно широкий спектр роботи для допомоги людині, а саме: контроль великих територій, зокрема морських акваторій; аерофото та відеозйомка, картографування; контроль забруднення навколишнього середовища; збір метеопараметрів про стан атмосфери; доставка різних вантажів; участь у рятувальних операціях та багато іншого. Але для якісного вивчення цього предмету, потрібно мати актуальний та цікавий матеріал, адже це запорука зацікавленості студента у даній сфері.

Харківський національний університет радіоелектроніки – є одним з профільних університетів України, в якому інформаційним технологіям та інноваціям приділяється основна увага. Отже, проблема вивчення БПЛА знаходиться у сфері наукових інтересів відразу декількох кафедр вишу, серед них і кафедра медіаінженерії та інформаційних радіоелектронних систем. Науковий досвід дослідників кафедри (МІРЕС) знайшов практичне застосування методів виявлення БПЛА [3,4,5,6,7,8,9]. За останні кілька років були захищені магістерські роботи за цією тематикою, серед них: [«Розпізнавання малих безпілотних літальних апаратів у відеопотоці»](https://openarchive.nure.ua/handle/document/14411) [10], [«Дослідження оптичних методів вимірювання відстані до малорозмірних](https://openarchive.nure.ua/handle/document/14409)  [безпілотних літальних апаратів»](https://openarchive.nure.ua/handle/document/14409) [11], [«Дослідження параметрів систем](https://openarchive.nure.ua/handle/document/14408)  [відеоспостереження малорозмірних](https://openarchive.nure.ua/handle/document/14408) [безпілотних літальних апаратів в](https://openarchive.nure.ua/handle/document/14408)  [інфрачервоному діапазоні»](https://openarchive.nure.ua/handle/document/14408) [12], [«Методи виявлення безпілотних літальних](https://openarchive.nure.ua/handle/document/14415)  [апаратів»](https://openarchive.nure.ua/handle/document/14415) [13] тощо.

Таким чином, використання інноваційних елементів, а саме розробка гейміфікованої лекції з курсу "Радіоелектронні системи", сприятиме підвищенню ефективності вивчення дисципліни, надасть можливість використати максимальну кількість ресурсів, залучити необмежену кількість учасників. Особливо це актуально зараз, під час карантинних обмежень та військових дій з активним використанням цих технологій. Отже, впровадження візуальних, гейміфікованих методів при вивченні навчального матеріалу – є актуальною і важливою розробкою в умовах модернізації сучасної освіті.

Мета даної роботи – розробити лекцію-відеолізацію з впровадженням її навчальний процес при вивченні дисципліни «Радіоелектронні системи».

Об'єктом роботи є методи гейміфікації в освітньому процесі.

Предмет дослідження – візуалізація лекційного матеріалу за темою «Методи виявлення БПЛА».

Написання даної роботи передбачає виконання наступних завдань:

- − проаналізувати сучасну модель вищої освіти;
- − зробити аналітичний огляд літературних джерел;
- − дослідити метод візуалізації як засіб презентації навчальної інформації;
- − проаналізувати науково-практичні доробок з дисципліни «Радіоелектронні системи» в галузі вивчення методів виявлення БПЛА;
- − обгрунтувати використання методів візуалізації при розробці відеолекції;
- − описати методику створення лекції-відеолізації;
- − розробити візуалізацію лекції за темою «Методи виявлення БПЛА і обробки сигналів».

Дослідження даної роботи пройшли апробацію на IV Всеукраїнській (з міжнародною участю) науково-практичній конференції молодих учених І «Інноваційні педагогічні технології в цифровій школі» ( Харків, ХНПУ імені Г.С. Сковороди, 11-12 травня 2022 р.) з публікацією тез «Educational Challenges in the Digital Environment» та у I Міжнародній молодіжній науково-практичній конференції «Навчання і викладання: під час війни та миру» (м. Харків, ХНПУ імені Г.С. Сковороди, 10.11. 2022 р.) з публікацією тез «Gamification: new goals and objectives».

Розроблена візуалізація лекційного матеріалу продовжує дослідження теми детектування та виявлення БПЛА, що знаходиться у сфері наукових інтересів кафедри МІРЕС ХНУРЕ.

У навчальній практиці матеріал роботи можна використовувати на практичних та лабораторних заняттях для студентів технічних факультетів вишів України. Представлена відеорозробка може бути скомбінована з іншими методами навчання, при цьому одночасно підвищувати мотивацію до навчання та подальших розробок та досліджень у даному напрямку.

# <span id="page-12-0"></span>**1. ВПРОВАДЖЕННЯ ЕЛЕМЕНТІВ ГЕЙМІФІКАЦІЇ В СУЧАСНІЙ ОСВІТІ**

#### <span id="page-12-1"></span>**1.1 Сучасна модель освітнього процесу**

Сьогодні ми стаємо свідками глобальних змін, що відбуваються у сфері вищої освіти. Сучасні виші зумовлюють необхідність докорінного переорієнтування освітніх завдань і контенту навчання, спрямованого на розвиток компетентного, конкурентоспроможного фахівця, проектувальника нового життя, особистості з широким творчим потенціалом. Посилення глобальних викликів у світовій економіці, на ринку праці й освітніх послуг, розвиток технологій нового покоління, загострення соціальних проблем – викликали необхідність розробки сучасної Стратегії розвитку вищої освіти в Україні. Такий документ було розроблено на виконання Указу Президента України Володимира Зеленського «Про вдосконалення вищої освіти в Україні» (від 3.07.2020 № 210/2020) та відповідних доручень Прем'єрміністра України (№ 23502/2/1-20 від 12.06.2020 та № 23502/3/1-20 від 13.06.2020) [14, с.1].

Стратегія розвитку вищої освіти визначає місце вищої освіти у суспільстві й економіці країни через формулювання місії та візії, основні стратегічні й операційні цілі та завдання щодо їх досягнення, механізм реалізації та моніторингу, очікувані результати та способи їх вимірювання.

Згідно зі стратегією розвитку вищої освіти в Україні місія вищої освіти – «забезпечення сталого інноваційного розвитку України через підготовку висококваліфікованих фахівців, створення та поширення знань, формування інтелектуального, соціального та духовного капіталу суспільства, готового до викликів майбутнього» [14, с.35].

Візія вищої освіти України – «конкурентоспроможна система різноманітних закладів вищої освіти, яка завдяки співпраці з науковими установам та підприємницьким сектором формує фаховий та науковоосвітній потенціал нації на засадах безперервного професійного й особистісного розвитку, орієнтована на найвищі досягнення та практики, інтегрована у світовий освітній та дослідницький простір» [14, с.35].

Серед перелічених у Стратегії проблем розвитку системи вищої освіти вказано слабкий зв'язок ЗВО з наукою та бізнесом. Комерційний сектор слабо зацікавлений до співпраці та замовлення наукових, науково-технічних і конструкторських розробок у ЗВО. У Стратегії це пояснюється недовірою приватного комерційного сектора до спроможності ЗВО здійснити дослідження та запропонувати якісний інтелектуальний продукт та тенденцією до запозичення іноземних технологій.

В цьому ж документі зауважено, що в Україні «продовжується падіння престижності наукової роботи, неухильне зниження частки фінансування науки, зниження заробітної плати, відсутність соціальних гарантій – все це призвело до того, що молодь перестала прагнути вчитися і йти працювати в науку.

Ця проблема притягла увагу багатьох науковців. Так, асоціацією EDUCAUSE були залучені експерти з різних країн світу, які визначили найбільш впливові тенденції, що формують вищу освіту, викладання та навчання. Ключові тренди були ідентифіковані у межах п'яти категорій: соціальні, технологічні, економічні, вищої освіти та політичні. У розрізі нашої теми найбільш нас стосується технологічний тренд, який передбачає «розвиток штучного інтелекту, формування цифрового навчального середовища наступного покоління тощо» та зміни у розвитку вищої освіти, що у свою чергу, передбачає «альтернативні шляхи до освіти та онлайн освіту» [14, с. 29].

Якщо поєднати ці два тренди, то ми зрозуміємо, що використання переваг цифрового навчального середовища в онлайн освіті є дуже перспективним напрямком розвитку освіти.

Не так давно онлайн освіта в основному розглядалася як комерційна, позашкільна або інклюзивна форма. Однак через пандемію, все прогресивне людство було змушене перевести всю свою діяльність у віртуальну площину. А з початку повномасштабного вторгнення росії в Україну національна система освіти не мала іншого вибору, як працювати онлайн.

За період переходу освіти в онлайн площину було написано безліч статей про переваги та недоліки дистанційного навчання [15,16]. Всі вони перелічують найбільш вагомі плюси: дистанційна освіта є найбільш гнучкою та доступною для багатьох бажаючих отримати знання.

До переваг ДО зазвичай відносять: можливість обирати час навчання або побудову індивідуального графіку навчання. Для отримання знань не потрібно перебувати у певному місці, єдина умова – комп'ютер (або смартфон) з доступом в Інтернет.

Відсутність необхідності відвідувати навчальний заклад є вагомим плюсом для всіх, включаючи людей з обмеженими можливостями здоров'я або для тих, хто проживає на важкодоступних территориях. Це також розширює вікові рамки здобувачів освіти. Крім того, дає можливість отримувати освіту без відриву від роботи. Дистанційна освіта дає можливість навчатись паралельно у кількох закладах або опановувати різні спеціальності одночасно.

Синхронний та асинхронний режими навчання дають можливість навчатися в обраному темпі. Окрім того, здобувач має можливість повернутися до вивчення більш складних питань, кілька разів подивитися відео-лекції, а відомі теми може навпаки пропустити.

Важливим плюсом є широкий доступ до освітніх ресурсів, зникає проблема походу до бібліотек та читальних зал. Пошук необхідної інформації в Інтернеті спрощує роботу з першоджерелами та значно розширює межі доступності наукової літератури у будь-якій галузі.

Однак, онлайн освіта має і свої недоліки. Перш за все, онлайн освіта не розвиває навичок комунікабельності та роботи у команді. Брак цих навичок

може призвести до тяжких наслідків у розвитку сучасного суспільства. Не менш важливою проблемою онлайн освіти є опосередкована роль викладача та самостійна й автономна роль студента, бо основну масу навчального навантаження здобувач долає за рахунок саме самостійної роботи, а це вимагає високої дисципліни та самоконтролю. При умові, що здобувач змотивований і має за мету стати конкурентоспроможним фахівцем, він подолає всі проблеми та досягне своєї мети.

Треба зауважити, що конкурентоспроможними мають бути і самі виші і дисципліни, які викладаються у певному закладі освіти. Відповідно до Розділу X статті 62 Закону України «Про вищу освіту» № 1556-VII від 01.07.2014 року, пункт 15 студент має право вибору «навчальних дисциплін у межах, передбачених відповідною освітньою програмою та навчальним планом, в обсязі, що становить не менш як 25 відсотків загальної кількості кредитів ЄКТС, передбачених для даного рівня вищої освіти» [14, с. 2]. З огляду на це, викладання дисциплін (і не лише із вибіркових блоків) все частіше відходить від традиційних методів та форм. Інновації у навчальній діяльності пов'язані з «активним процесом створення, поширення нових методів і засобів для вирішення дидактичних завдань підготовки фахівців у гармонійному поєднанні класичних традиційних методик та результатів творчого пошуку, застосування нестандартних, прогресивних технологій, оригінальних дидактичних ідей і форм забезпечення освітнього процесу» [17, с.14].

Сучасні освітні моделі навчання наповнені частковими змінами, що ведуть до модифікації контенту, методів, форм навчання, адаптації освітнього процесу до сучасних вимог часу і соціальних запитів ринку праці. Впровадження інновацій в освітній практиці зумовлене позитивними трансформаціями та має стати засобом вирішення актуальних завдань конкретного навчального закладу.

Передусім, це має полягати в сучасному моделюванні, організації нестандартних лекційно-практичних, семінарських занять; індивідуалізації засобів навчання; широкого впровадження науково-експериментального методу при вивченні нового матеріалу; застосуванні комп'ютерних, мультимедійних технологій; використання навчально-методичної продукції нового покоління.

## <span id="page-16-0"></span>**1.2. Гейміфікація в освітньому процесі. Аналітичний огляд літературних джерел**

Сфера гейміфікації ще зовсім молода і їй не вистачає структурованих наукових праць та монографій, але незважаючи на порівняно короткий час свого розвитку існує вже чимало досліджень і публікацій з означеної проблематики, серед них праці закордонних дослідників: G.Zuckerman and J.Linder [18], Rathore M.K. and Sonawat R. I [19], Van Staalduinen J.P., de Freitas S. A. [20], Chou Yu. [21], Bowman L. [22], Flores J.F.F. [23], Kapp K.M. [24], Макгонигал Д. [25] та інші. Всі науковці доводять, що ігри – це не марнування часу, а доволі продуктивне заняття. Наукові дослідження вказують на те, що ігри впливають на якість нашого життя, створюючи позитивні емоції (оптимізм і допитливість), а також посилюють соціальні відносини.

Серед багатьох сучасних вітчизняних дослідників інноваційних освітніх технологій ми розглядали роботи Бистрової Ю. В. [26], Ткаченко О. [27], Макаревич О.О. [28], Невоструєвої П.Ю. [29], Столяревської А. [30], Переяславськаої С. [31], Евплової Е.В. [32].

Сучасні науковці вказують на те, що «нові стратегії формування сучасного освітнього простору засновані на залученні новітніх, перш за все цифрових, технологій» [26, с.28]. Вони одностайно підтримують думку, що «нові методичні, в тому числі ігрові підходи до організації навчального процесу, які прийшли на зміну класичним методам та механізмам, виявляють досить високу результативність у вирішенні проблеми підвищення мотивації здобувачів до навчання» [27, c.305].

Стандартна схема організації навчального процесу (монологічні лекції, семінари, іспити з формальними вимогами) потребує осучаснення. Серед багатьох інноваційних підходів до організації та змісту навчального процесу досить результативною виявилась ігрова модель з ефектом змагальності, що додатково стимулює учасників освітнього процесу. Сучасні дослідники дійшли до висновку: «Елементи гри у навчанні пропонують оживити класичну тріаду: лекції – семінари – іспити. Ігрові методики дозволяють м'яко впливати на вищі потреби людини, спрямовуючи поведінку студента у необхідне для освіти русло» [28, c.275].

Гейміфікація (від англ. слова gamification, game – гра) – це процес використання ігрового мислення і динаміки ігор для залучення аудиторії і вирішення завдань, перетворення будь-чого у гру. Цей термін, вперше використаний в 2002 році Ніком Пеллінг (Nick Pelling) [31, c.252]., американським програмістом і винахідником, а сьогодні вже впевнено застосовується в багатьох галузях людської діяльності. Гейміфікація експлуатує відому властивість мозку: йому дуже подобається отримувати винагороду за пророблену роботу. Великі світові бренди (Microsoft,Volkswagen, Nike) використовують ігрові технології, залучаючи своїх клієнтів в гру та стимулюючи продажу своєї продукції.

Перетворення процесу навчання у гру можна розділити на наступні елементи: цільова аудиторія - мета навчання - завдання навчання - ресурси впровадження.

Дж. Макгонігал, автор відомої книги «Реальність під питанням», досліджуючи вплив ігор на реальність, стверджує, що гейміфікація має проникнути в усі сфери людської діяльності, включаючи освіту [25]. Дана форма навчання має розглядатись не як альтернатива очної форми одержання освіти, а як її доповнення. Доцільними є слова Еріка Клопфера, директора лабораторії досліджень освітніх технологій: «Найпоширеніша омана – припускати, що технологія сама по собі здатна вирішити всі проблеми. Не думаю, що технологія може або взагалі повинна заміняти викладачів.

Технології можуть замінити деякі практики навчання й викладання, але їхня головна мета – звільнити викладачам час для інших, більше суттєвих видів діяльності» [33].

Підкреслює велику значимість використання ігрових технологій в освіті дослідник Макаревич О.О.: «Освітня діяльність є складною і рутинною роботою, вимагає зусиль та часто викликає втому і нудьгу, а включення ігрових механік може значно вплинути на ефективність результатів» [28, с.276]. Працюючи на рівні елементів, гейміфікація в порівнянні з грою дає більше гнучкості. Тому завдання гейміфікації полягає в тому, щоб взяти елементи, які зазвичай працюють у світі ігор, і ефективно застосувати їх у реальному світі.

Можна назвати три переконливі причини, за якими будь-який бізнес, у тому числі, і освітній, повинен, принаймні, розглянути можливість гейміфікації. Це:

- − залученість: наш мозок потребує вирішення завдань, зворотного зв'язку і багато чого іншого з того, що дають нам ігри;
- − експериментування: освоєння простору можливостей;

− результативність.

Гейміфікація досягає залученості за допомогою прискорених циклів зворотного зв'язку, чітких цілей і правил гри, переконливої розповіді, завдань, які складні, але досяжні.

Крім залученості студентів гейміфікація в навчанні забезпечує гнучкість, змагання і співпрацю.

- − Гнучкість: включення елементів гейміфікації дозволяє студентам розвивати гнучкість розуму і спроможності при вирішенні проблем.
- − Змагання: ігри та елементи навчання на ігровій основі підвищують природну тягу людини до конкуренції. Це форма конкуренції, в якій люди можуть вчитися на своїх невдачах, а не бути покарані за них.

− Співпраця: в гіперзв'язаному світі студенти повинні бути здатними співпрацювати один з одним локально та онлайн.

Ігрові методи в освіті характеризуються наявністю ігрових моделей процесу, об'єкта або ігрової діяльності; значним ступенем включеності в навчальний процес; емоційністю і творчим характером заняття; активізацією мислення й поведінки студента; самостійністю здобувачів у прийнятті рішення; обов'язковістю взаємодії студентів між собою та викладачем; бажанням набути умінь і навичок за відносно короткий термін.

Ігрова діяльність, як зазначають вітчизняні дослідники О. Гречановська та Н. Кравець, виконує такі наступні функції :

- − спонукальну (викликає інтерес у студентів);
- − комунікабельну (засвоєння елементів культури спілкування майбутніх спеціалістів);
- − самореалізації (кожен учасник гри реалізує свої можливості);
- − розвивальну (розвиток уваги, волі та інших психічних якостей);
- − розважальну (отримання задоволення);
- − діагностичну (виявлення відхилень у знаннях, уміннях та навичках, поведінці);
- − корекційну (внесення позитивних змін у структуру особистості майбутніх фахівців) [34].

Гейміфікована освіта представляє собою таку організацію освітнього процесу, сутнісною складовою якого, змістом та формальною оболонкою виступає гра. За допомогою певної відеоігрової програми учень або студент отримує нові знання в процесі залучення у певну гру, яка відбувається за правилами, часто встановленими викладачем, з застосуванням окремої особливої системи заохочень. Елементами гейміфікованого процесу на сьогодні є:

*прогрес* – наочне відображення поступового росту:

- рівні – розширення й відкриття доступу до контенту;

- бали – цифрове позначення значимості виконання роботи.

*інвестиції* – відчуття гордості за особистісний вклад в гру:

- досягнення – отримання публічного схвалення за завершення роботи;

- нові завдання – вхід в систему, щоб отримати нові завдання;

- сумісна робота – сумісні дії задля досягнення власних цілей;

- епічне значення – робота задля досягнення чогось видатного;

- віртуальність – стимул задіювати інших користувачів.

*поступове відкриття інформації* – поступове отримання доступу до нової інформації:

- бонуси – отримання неочікуваних винагород;

- зворотній відлік – виконання завдань за обмежений період часу;

- відкриття – відкриття нових фрагментів знань та дослідження власного освітнього простору;

- попередження втрат – використання гри як засобу для попередження втрати вже отриманого, заробленого;

- синтез – виконання специфічних завдань, в роботі над якими вимагається застосування відразу декількох навичок [27, c.305].

Слід розрізняти гейміфікацію в освіті та навчання на основі гри, між якими існує суттєва різниця. Завдання гейміфікації - перетворити навчальний процес цілком у гру, тоді як мета навчання на основі гри – це використання відеогри як частини навчального процесу. Однак до спільних рис можна віднести те, що обидва ці напрямки з успіхом можуть залучати виховні та освітні аспекти гри в цілому та відеоігор зокрема, а саме: апробацію ролей та ідентичностей в процесі гри, тестування певних моделей, передачу інформації; відпрацювання навичок у грі, аналогічне відпрацюванню їх в ході навчання; звернення до емоцій гравця, завдяки чому взаємодія стає часто більш ефективніша, ніж простий обмін інформацією.

Ключовими факторами гейміфікації є ігрове мислення, що сприяє відчуттю конкуренції, роботі в командні, діалоговому мовленню, дослідженню, допитливості, захопленню гравців тощо.

Багато дослідників вбачають потенціал гейміфікації саме в розширенні можливостей традиційного навчання або розглядають її як «оновлення навчальної парадигми, де переважає соціальне інтерактивне навчання, а викладач виконує функцію модератора й консультанта. Застосування ігрових методик може стати умовою, за якої в молодої людини знову виникне бажання навчатися» [29, c. 73].

Гра – ідеальне навчальне середовище із вбудованим дозволом на допущення помилки, що спонукає думати нестандартно й розвивати самоконтроль. Гейміфікація – це спосіб впливу на студентів: в електронному навчанні ігри можуть замінити набридлі типові завдання, а в умовах традиційного навчання – урізноманітнити сталу структуру занять.

Ефективними методами можуть бути квести з елементами гейміфікації, коли використовуються бали, рейтинг учасників, рівні, аватарки або репрезентація персонажів фільмів чи серіалів, а також соціальні елементи й система винагород.

Квест – жанр ігор, основу ігрового процесу яких складає вирішення поставлених завдань завдяки їх обміркування, уважного пошуку підказок і прихованих деталей [35]. Такі ігри можуть організовуватися індивідуально, у груповій чи кооперативній (колективній) формах. Квест стимулюватиме інтерес, сприятиме використанню студентами засвоєних знань, а ігрові елементи розвиватимуть мотивацію та стимулюватимуть позитивні емоції щодо вивчення будь-якої дисципліни. У довідковій літературі [36] зазначено, що квест (від англ. quest – пошук, пошук щастя/знання/істини, пошук пригод) – інтелектуальне змагання з елементами рольової гри, основою якого є послідовне виконання заздалегідь підготовлених завдань командами або окремими учасниками.

Варіантом квест-діяльності є веб-квест, що «передбачає використання інформаційних ресурсів мережі Інтернет та їх інтеграцію в навчальний процес із метою ефективного формування низки компетенцій: комунікативних, інформаційних, соціальних, навчальних» [36]. Веб-квест –

не простий пошук інформації в мережі. Учасники веб-квесту вчаться використовувати інформаційний Інтернет-простір для розширення сфери своєї діяльності. Тематика квестів для студентів може бути надзвичайно різноманітною.

Гейм-проекти – надають змогу комбінувати елементи ігор, застосовувати інноваційні цифрові технології. Властиві гейміфікації механіки дозволяють стимулювати активність студентів, мотивують до досягнення мети. Це приклад застосування креативної гейм-індустрії в організації навчання, яка має величезний потенціал саме у галузі освіти.

Хоча сьогодні спроби використання гейміфікації в освіти сприймаються скоріше як певні розваги, треба зауважити, що сучасний освітній процес неможливий без залучення ідей цифрової культури, як необхідної і безумовної складової всього процесу навчання.

#### <span id="page-22-0"></span>**1.3. Візуалізація як засіб презентації навчальної інформації**

Сучасна модернізація освіти не уявляється можливою без оволодіння педагогами новітніми інструментами підтримки педагогічної і навчальної діяльності, ефективність яких зумовлена використанням технологій візуалізації. Такі технології дають можливість перетворювати великі обсяги навчального матеріалу в формати компактні і, водночас, ефективні для його успішного сприйняття, усвідомлення й засвоєння. Вони виступають важливим фактором у вирішенні задач освітнього процесу, його адаптації до потреб, запитів і особливостей молодого покоління, підвищення якості й ефективності навчання.

Високий темп розвитку технології візуалізації був зумовлений розмаїттям її застосувань у багатьох галузях, однак впровадження цих технологій в масовій педагогічній практиці відбувається вкрай повільно. Донедавна об'єктивними причинам такого відставання були висока вартість ліцензійних програмних засобів візуалізації, їх складність, вимогливість до технічних характеристик комп'ютерного обладнання, що постало певним бар'єром для широкого застосування таких засобів у закладах освіти. З появою хмарних технологій з'явилась реальна альтернатива традиційному програмному забезпеченню, і це кардинально змінило ситуацію: «протягом 2013–2016 рр. фактично відбулася революційна «глобальна міграція» у хмарні технології» [41, c. 107]. Хмарні технології не тільки зняли зазначені вище бар'єри, а й відкрили нові можливості використання візуалізації в освітній практиці, забезпечивши вільний доступ до множини потужних багатофункціональних програмних інструментів візуалізації різного призначення і готових візуальних об'єктів, які здатні збагатити арсенал ефективних дидактичних засобів. У таких умовах набуває актуальності підтримка педагогів в освоєнні новітнього онлайнового інструментарію, його введенні у повсякденну освітню практику. Оскільки розвиток технології візуалізації стимулюється їх широким та успішним застосуванням у різних сферах людської діяльності (бізнес, реклама, медицина, маркетинг та інше), то на перший план виходить проблема виділення та систематизації таких інструментів, які є ефективними для освітньої практики.

Сучасні науковці зазначають, що інтеграція новітніх технологій у процес навчання є успішною, якщо викладач розуміє, як це допомагає вирішувати педагогічні проблеми. Саме це зумовлює доцільність систематизації інструментів візуалізації у відповідності до педагогічної цілі її застосування у навчальному процесі.

Аналіз педагогічних досліджень і освітньої практики доводить, що педагог звертається до візуалізації навчальної інформації для того, щоб:

– зробити виклад навчального матеріалу цікавим і зрозумілим, утримувати фокус уваги здобувачів на ключових моментах;

– компактно й структуровано відтворити основні елементи навчального матеріалу і взаємозв'язки між ними, полегшуючи їх сприйняття, усвідомлення й запам'ятовування;

– представити модель об'єкта пізнання, яка демонструє його основні властивості, й створити умови для того, щоб вони самостійно набували знань про об'єкт у процесі дослідження його моделі;

– надати ігрового характеру репродуктивній навчальній діяльності здобувачів освіти, стимулюючи їх до опрацювання навчального матеріалу;

– створити простір для спільної діяльності здобувача освіти та викладача, де дії кожного можуть побачити всі інші, сприяючи у такий спосіб колективному обговоренню проблеми, пошуку шляхів її розв'язання, виробленню рішень;

– реалізувати оперативне опитування здобувачів (зворотний зв'язок) з миттєвим наочним відтворенням його результатів, для з'ясування стану засвоєння навчального матеріалу й адекватного реагування.

Використання зазначених цілей як основи для систематизації онлайнових інструментів дає змогу виокремити такі їх категорії:

– інструменти для створення візуального супроводу викладу навчального матеріалу;

– інструменти для стиснення, систематизації та структурування навчального матеріалу;

– інструменти для моделювання;

– інструменти для створення дидактичних ігор;

– інструменти для створення спільного діяльнісного простору для здобувачів та викладачів;

– інструменти для реалізації оперативного зворотнього зв'язку [42, c.10].

Дослідники Білоусова Л.І. та Житєньова Н.В. на основі даного розгляду систематизації педагогічних онлайнових інструментів візуалізації розробили їх класифікацію [42, с. 10].

1. Інструменти для створення візуального супроводу викладу навчального матеріалу:

1.1. Інструменти для створення презентацій

– Сервіси для створення слайд-шоу надають можливість встановити порядок слідування заздалегідь відібраних зображень, застосувати спецефекти до цих зображень; налаштувати швидкість програвання, додати текстові ефекти й спецефекти при переході між слайдами.

– Сервіси для створення презентацій дають можливість створювати слайди, які містять текст,зображення, аудіо та відео, додавати коментарі до слайдів, застосовувати різноманітні спецефекти, встановлювати порядок відтворення слайдів, відстежувати перегляди презентації.

– Сервіси для створення відеопрезентацій дають можливість комбінувати відео з малюнками і текстом, додавати текстові або звукові коментарі, створювати закладки на певних фрагментах.

–Сервіси для створення скрайбінгу дають можливість створювати скрайбпрезентацію з використанням ефекту малювання від руки, анімованих героїв та об'єктів, відео фрагментів, зображень, різноманітних ефектів для надання виразності тексту, а також його озвучування.

1.2. Інструменти для створення віртуальних турів включають групу інструментів, призначених для їх створення, а також групи таких, що надають можливість скористатися готовими базами екскурсій у віртуальні музеї або віртуальних подорожей.

– Сервіси для створення віртуальних турів надають можливість створювати власні віртуальні тури на основі фотографій з місця подій з додаванням коментарів та аудіо ефектів.

– Сервіси для відвідування віртуальних музеїв надають можливість здійснювати віртуальні екскурсії у світові музеї різного спрямування, обирати тематику екскурсії, скористатися поясненнями віртуального гіда, текстовими коментарями, розглядати вибрані об'єкти у деталях.

– Сервіси для віртуальних подорожей надають можливість здійснити 3D подорожі цікавими містами світу з коментарями екскурсовода, оглянути якусь місцевість з висоти пташиного польоту, зануритись у підводний світ, потрапити до печер тощо.

1.3. Картографічні інструменти включають інструменти для створення власних інтерактивних карт на базі вбудованих карт місцевості.

– Картографічні сервіси надають можливість скористатися базою інтерактивних карт, фотографій зі супутників, а також створювати власні карти, додавати до них фотографії з геоданими, відеоролики та інші атрибути.

1.4. Інструменти для створення зображень включають групи інструментів, призначених для створення та обробки, відповідно, векторних, растрових та 3D зображень в режимі онлайн.

– Сервіси для створення векторних графічних зображень надають можливість створювати й редагувати зображення, що складаються з простих геометричних об'єктів (ліній, кіл, кривих, багатокутників тощо), які можна описати математичними рівняннями.

– Сервіси для створення растрових графічних зображень надають можливість створювати й редагувати зображення у тих випадках, коли графічний об'єкт представлено у вигляді комбінації точок (пікселів), яким притаманні свій колір та яскравість і які певним чином розташовані у координатній сітці.

– Сервіси для створення 3D об'єктів надають можливість створювати й редагувати тривимірні зображення з додаванням растрових текстур; зображення, які можна роздруковувати на 3D принтері; моделювати 3D сцени, які можна завантажувати в ігрові середовища.

2. Інструменти для стиснення, структурування та систематизації навчального матеріалу

2.1. Інструменти для створення інфографіки включають дві групи інструментів – для створення статичної та інтерактивної інфографіки.

– Сервіси для створення статичної інфографіки надають можливість створювати її самостійно і застосовувати базу безкоштовних шаблонів, бібліотеку готових форм, стрілок, покажчиків, фігурних блоків і ліній для блок-схем, добірку колірних палітр і шрифтів, які можна налаштувати за власним бажанням. Готове зображення можна розмістити в соціальній мережі.

– Сервіси для створення інтерактивної інфографіки надають можливість створювати інфографіку, об"єкти якої здатні перетворюватися у відповідності до дій користувача.

2.2. Інструменти для створення шкал часу включають інструменти для створення часовоподієвих стрічок.

– Сервіси для створення шкали часу (стрічки часу) надають можливість створювати власні інтерактивні хронологічні шкали часу, наповнювати їх власними фотографіями, текстами, малюнками і відео, а також відеороликами з YouTube, прив"язаними до певного часу. Готова шкала часу може бути вбудована у сайт або блог за допомогою HTML-коду.

2.3. Інструменти для створення карт знань включають групи інструментів для створення рефлексивних, причинних, ментальних карт і кластерів.

– Сервіси для створення рефлексивних карт (Хмари слів) надають можливість створювати карти знань у вигляді мозаїки, сформованої з ключових слів, застосовувати базу шаблонів форм для хмари, налаштовувати колір шаблону і тексту.

– Сервіси для створення причинних карт (фішбоун або діаграма Ісікави) надають можливість наочно відтворювати причинно-наслідкові зв'язки на картах у вигляді скелету риби.

– Сервіси для створення кластерів надають можливість створювати карти знань у вигляді кластерів (блоків), які пов"язані між собою. Блоки можна підпорядковувати, вибудовувати структуру або певну ієрархію.

– Сервіси для створення ментальних карт (майндмеппінг) надають можливість створювати карти знань у вигляді пов'язаних між собою елементів – текстових блоків, малюнків, карт місцевості, відеофрагментів тощо.

3. Інструменти для реалізації дидактичних ігор: інструменти для створення статичних ігор, анімаційних мультфільмів, інтерактивних ігор.

3.1. Інструменти для створення статичних ігор включають дві групи інструментів – для створення коміксів та сторітеллінгу.

– Сервіси для створення коміксів надають можливість створювати персонажі й ситуації, в яких вони знаходяться (сцени), використовувати бібліотеку, що містить велику кількість упорядкованих за тематиками героїв, різноманітні сцени й фони, моделювати власні сцени, додавати текстові ефекти. Готовий комікс можна зберегти як малюнок або опублікувати в мережі Інтернет.

– Сервіси для створення сторітеллінгу надають можливість створювати будь-яку історію за принципом оповідання, використовувати готову бібліотеку різноманітних героїв, сцен, фонів, аудіо матеріалів. Можна оформити історію у вигляді журналу, фотоальбому або улюбленої книги, реалізувати ефект перегортання сторінок, вбудувати карту й додати теги до неї, вставити аудіо супровід.

3.2. Інструменти для створення анімаційних мультфільмів включають інструменти для створення мультфільмів.

– Сервіси для створення мультфільмів анімацій надають можливість створювати мультфільми, використовувати вбудовані бібліотеки, що містять анімаційні персонажі, різноманітні фони, текстові об'єкти тощо. Можна вказати траєкторію руху кожного героя, змінити його зовнішність, додати озвучування. Готовий мультфільм можна зберегти у різних форматах, включаючи HTML5, розмістити на сайті або в блозі.

3.3. Інструменти для створення інтерактивних ігор включають групи інструментів для створення пазлів, ребусів, кросвордів, вікторин, дидактичних матеріалів, театрів.

– Сервіси для створення пазлів надають можливість швидко створювати пазли-головоломки з будь-якого зображення або тексту, а потім збирати фрагменти в одне ціле.

– Сервіси для створення ребусів надають можливість створювати ребуси зі слів, речень і навіть невеликих текстів.

– Сервіси для створення кросвордів надають можливість генерування кросвордів із запропонованих слів. У кросворди можна додавати малюнки, звук, відео, створювати відео та аудіо питання.

– Сервіси для створення вікторин надають можливість створювати серію питань, додавати до них динамічні підказки та підказки «аудиторії», включати відео та аудіо питання і підказки.

– Сервіси для створення дидактичних матеріалів надають можливість створювати інтерактивні дидактичні матеріали, такі як лабіринти, картки для співставлення, заповнення пропусків, встановлення відповідностей тощо.

4. Інструменти моделювання

У цій категорії зібрано такі групи інструментів: інструменти для створення інтерактивних моделей, інструменти для використання з готовими динамічними моделями, інструменти для роботи у віртуальних лабораторіях.

– Сервіси для створення інтерактивних моделей надають можливість створювати власні сцени, моделі, об"єкти, тривимірні світи тощо, а також використовувати готову базу інтерактивних моделей з різних навчальних дисциплін.

– Сервіси для роботи з динамічними моделями надають можливість використовувати базу динамічних моделей з різних навчальних дисциплін.

– Сервіси для роботи у віртуальних лабораторіях надають можливість виконати практичну роботу або провести дослідження у віртуальній предметній лабораторії, де надається для використання весь необхідний набір засобів і об'єктів.

5. Інструменти для створення спільного діяльнісного простору

Інструменти для створення спільних документів, для підтримки брейнстормінгу, для створення віртуальних робочих столів.

– Сервіси для створення спільних документів надають можливість колективно створювати й редагувати документ у синхронному або асинхронному режимі, зберігати замітки на сервері, імпортувати й експортувати їх в різних форматах.

– Сервіси для підтримки брейнстормінгу (мозковий штурм) надають можливість створити майданчик для організації спільної роботи над проблемою, де можна обмінюватися інформацією (зображеннями, документами, відео, аудіо), додавати коментарі до матеріалів тощо.

– Сервіси для створення віртуальних робочих столів надають можливість імітувати роботу на звичайній дошці, розміщувати на столі й сумісно редагувати різні об'єкти – тексти, зображення, відео, коментарі, створювати брошури, буклети, журнали, листівки тощо.

6. Інструменти для реалізації оперативного зворотного зв'язку:

– Сервіси для створення статичних форм зв'язку надають можливість створювати привабливі онлайн-форми опитувальників з різними варіантами постановки питань, використовувати бібліотеку шаблонів і додавати власні, експортувати дані в табличний процесор.

– Сервіси для створення динамічних форм зв'язку надають можливість створювати інтерактивні опитувальники, які одразу відображають на екрані візуальну характеристику відповідей, наданих на поточне питання, а також дають змогу відслідковувати процес і успішність роботи опитуваних. Можна скористатися базою різноманітних шаблонів опитувальників, включати в питання зображення, аудіо та відео матеріали.

#### ВИСНОВКИ ДО 1 РОЗДІЛУ

Модифікація контенту, методів, форм навчання у сучасній освітній моделі навчання перебувають у стані реформування, що пов'язано з адаптацією освітнього процесу до вимог часу і соціальних запитів ринку праці. Впровадження інновацій в освітній практиці має стати засобом вирішення актуальних завдань не лише конкретного вишу, а й викладання конкретних дисциплін. Передусім, це має полягати в сучасному моделюванні, організації нестандартних лекційно-практичних, семінарських занят, широкого впровадження комп'ютерних, мультимедійних технологій; використання навчально-методичної продукції нового покоління.

Серед багатьох інноваційних підходів до організації та змісту навчального процесу досить результативною виявилась ігрова модель з ефектом змагальності, що додатково стимулює до навчання учасників освітнього процесу. Специфікою такого освітнього інструментарію виступає в тому числі візуалізація навчального матеріалу, яка часто стає цікавим заохоченням і виграшно контрастує на фоні звичайних форм, у яких подається інформація та оформлюються завдання.

У даному розділі висвітлені інструменти візуалізації у відповідності до педагогічної цілі її застосування у навчальному процесі та розглянута їх класифікація.

# <span id="page-32-0"></span>**2. ВПРОВАДЖЕННЯ ТЕОРЕТИЧНИХ ЗНАНЬ З НАВЧАЛЬНОЇ ДИСЦИПЛІНИ «РАДІОЕЛЕКТРОННІ СИСТЕМИ»**

## <span id="page-32-1"></span>**2.1 Науково-практичне впровадження навчальної дисципліни «Радіоелектронні системи»**

Викладання навчальної дисципліни «Радіоелектронні системи» забезпечується кафедрою МІРЕС. Основними науковими напрямками робіт кафедри є «Методи управління та навігації мобільних наземних та повітряних роботів», «Методи виявлення та розпізнавання безпілотних літальних апаратів», «Дистанційне зондування атмосфери з використанням електромагнітних та акустичних хвиль», «Дослідження та розробка методів та засобів передачі відеозображень у спеціалізованих системах цифрового телебачення», «Розробка мультимедійних тренажерів різного призначення» тощо.

Кафедра має сучасну лабораторну базу, яка використовується як для наукових досліджень, так і для навчального процесу. Обладнання лабораторій дозволяє на професійному рівні вивчати різноманітні аспекти мультимедіа, зокрема організовувати високоякісні відеотрансляції у мережі Internet. У навчальному процесі використовується телевізійний центр ХНУРЕ, студія якого обладнана сучасними телекамерами, професійною станцією нелінійного монтажу звукових треків та відеоряду, засобами апаратної обробки звуку та зображень. Все це обладнання використовується при викладання професійно-орієнтованих дисциплін.

Дисципліна «Радіоелектронні системи» є дисципліною професійної та практичної підготовки, складається з 10 кредитів (4 змістових модуля), загальна кількість годин налічує 140, серед яких лекції (36 год), практичні заняття (14 год) та лабораторні роботи (16 год), консультації (10 год), а також

самостійна робот здобувачів освіти (64 год). Викладання дисципліни заплановано на 6-й семестр денної форми навчання та на 7-й семестр заочної форми навчання освітньо-кваліфікаційного рівня бакалавр спеціальностей 8.05090101 «Радіотехніка», 7/8.05090102 «Апаратура радіозв'язку, радіомовлення та телебачення» 7/8.05090103 «Радіоелектронні пристрої, системи та комплекси». Співвідношення кількості годин аудиторних занять до самостійної та індивідуальної роботи становить для денної форми навчання – 64/76 (6-й семестр); 74/8 (7-й семестр). Вид контролю - іспит комбінований.

Мета навчальної дисципліни: навчити за тактико-технічними характеристиками вибирати принципи побудови та структуру системи, формулювати вимоги до технічних параметрів пристроїв, що складають систему, обґрунтувати ефективність обраних технічних рішень.

Навчальна дисципліна забезпечена базовою та допоміжною методичною літературою, серед яких підручник «Радіотехнічні системи» (Харків, 2009) за авторством Ситніка О.В. та Карташова В.М. [43], багата кількість методичних вказівок, навчально-методичних комплексів [44], розроблених колективом кафедри МІРЕС ХНУРЕ, тощо. Інформаційне забезпечення дисципліни складають програми для моделювання сигналів і алгоритмів їхньої обробки, реалізовані в системі інженерних і наукових обчислень MATLAB и системі моделювання SIMULINK.

Поглиблене вивчення дисципліни «Радіоелектронні системи» відповідає науковому напрямку роботи кафедри МІРЕС «Методи виявлення та розпізнавання безпілотних літальних апаратів». Даний напрямок є актуальним та необхідним для підвищення обороноздатності країни. Науковий потенціал колективу кафедри спрямований на вивчення методів виявлення безпілотних літальних апаратів по радіолокаційним, акустичним і оптичним сигналам і на сьогодні має низку наукових доробок.

З метою популяризації наукових досягнень та заохочення молодих науковців до роботи у даному напрямку, на ряду з традиційними лекціямипрезентаціями можна застосувати елементи гейміфікації (у даному випадкувізуалізація матеріалу) для викладання наукового контенту.

## <span id="page-34-0"></span>**2.2 Узагальнення навчального контенту щодо вивчення БПЛА (сфери застосування, класифікація, характеристика)**

Безпіло́тний літа́льний апара́т (БПЛА) — літальний апарат, який може злітати, здійснювати політ і сідати без фізичної присутності пілота на його борту [45, с. 26].

Наука не стоїть на місці, розробники багатьох країн активно займаються вдосконаленням безпілотного транспорту, тому перспективи використання БПЛА стрімко розширюються.

Виходячи з мети застосування, БПЛА можна поділити на цивільні та воєнні. У військовій області БПЛА виконують насамперед функції розвідки, управління військами, організації зв'язку, постановки перешкод, ударні функції.

Цивільні безпілотники знайшли ефективне застосування в багатьох сферах: сільськогосподарська галузь (розпилення добрив, інспекція полів, контроль за станом грунту і рослин), геодезичні роботи (картографія, створення 3D-моделей об'єктів і рельєфу), надзвичайні ситуації (пошуковорятувальних операції важко доступній місцевості), повсякденний моніторинг різних служб (наприклад, контроль за станом лісу, густотою рослинності, поширенням шкідників), правопорядок ( допомагають стежити за порядком в місцях масового скупчення людей), будівництво ( виконання висотних робіт), розваги (шоу дронів), освіта (вивчення ландшафтів, виконання фізичних експериментів) тощо.

Малі БПЛА стали доступними для пересічних користувачів, а їх технічне оснащення (що включає фото- та відеокамери, систему автопілота та навігації) робить керування БПЛА досить простим. Вирішуючи складні завдання, БПЛА дозволяють заощаджувати не лише великі матеріальні, енергетичні та людські ресурси, а й істотно скорочують час вирішення таких завдань.

Однак поряд з корисними функціями БПЛА несуть значну потенційну загрозу у господарській, військовій та навіть повсякденній сферах діяльності людини. Так, наприклад, дрони вже сьогодні створюють серйозне конкурентне середовищ для логістичних компаній.

БПЛА можуть становити значну загрозу для критично важливих об'єктів інфраструктури (атомних електростанцій, аеропортів, очисних споруд), бути грізною зброєю в руках зловмисників. У цьому випадку БПЛА можуть загрожувати польотам літаків, проникати на заборонені об'єкти з метою зйомки тощо. Отже, перед людством досить гостро стоїть проблема виявлення БПЛА та запобігання виконання ними несанкціонованих дій.

Перші прототипи БПЛА з'явилися ще в кінці ХІХ століття, розроблялися переважно у військових цілях. Повністю автономні БПЛА почали виробляти в другій половині ХХ століття. Стрімкий розвиток цифрових технологій спонукає постійне вдосконалення механізмів роботи безпілотників.

Поява БПЛА в їхньому сьогоднішньому вигляді стала можливою завдяки розвитку низки технологій:

- − супутникових навігаційних засобів;
- − засобів радіозв'язку, які забезпечують радіозв'язок з іншими літальними апаратами, командним пунктом, супутниками
- − різних сенсорних технологій оптичних, інфрачервоних, радіолокаційних;
- − потужних обчислювальних засобів або засобів штучного інтелекту, здатних обробляти значні обсяги інформації на борту.

Сучасні БПЛА розрізняються за дальністю польоту, вагою навантаження тощо. Проте в основі роботи будь-якого БПЛА лежать базові принципи:

– здатність самостійно переміщатися в повітрі;
- утримання заданої висоти і швидкості польоту;
- переміщення додаткового навантаження різної маси;
- можливість установки додаткового обладнання;
- здатність фіксації даних і передачі інформації в реальному часі.

БПЛА класифікують за різними критеріями: цілі використання, дальності польоту, масі корисного навантаження, базового механізму тощо.

Слід уточнити, що деякі вчені відрізнять БПЛА від дронів [45, c,124]. Так, науковці вважають, що БПЛА можна назвати дроном, але не кожен дрон є БПЛА. В основному, терміни схожі, але використання обох термінів має бути різним, виходячи з особливостей літального апарату, а також сфери застосування.

Дрон визначається як будь-який мобільний безпілотний транспортний засіб, тобто транспортний засіб без пілота на борту, заздалегідь запрограмований для виконання конкретного завдання в повітрі, на суші або під водою. Незважаючи на те, що спочатку термін використовувався для визначення військової машини, в наш час дрони стають більш дружніми та доступними для широкої публіки. Отже, термін "дрон" позначає не тільки сучасні рекреаційні квадрокоптери, але й морські (наприклад, підводний човен) або наземні автономні машини, а також хобі-машини з дистанційним керуванням. При застосуванні дронів для повітряних місій, цей термін в основному використовується засобами масової інформації для позначення простого літального апарату.

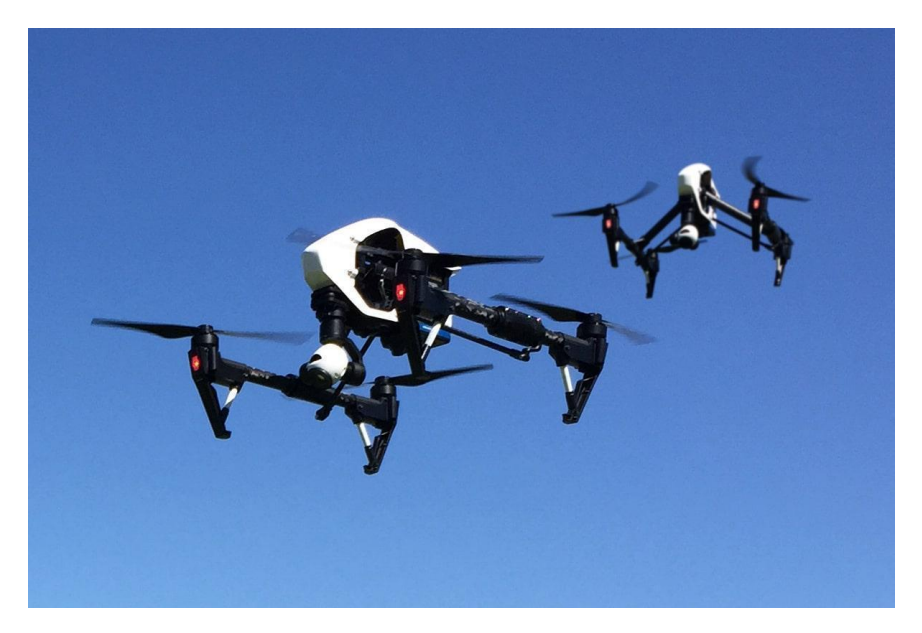

Рисунок 2.1 - Приклад мультироторного дрону [48].

Тоді як "дрон" відноситься до широкої категорії транспортних засобів, БПЛА застосовується саме до літаючого. Безпілотний літальний апарат (БПЛА) визначається як безпілотний літальний апарат, який літає без пілота, віддалено і повністю контролюється з іншого місця (земля, інший літак, космос) або запрограмований і повністю автономний. БПЛА – це більш технічно точний опис, якому віддають перевагу фахівці та професіонали порівняно з "дроном". Це стосується великих безпілотних літальних апаратів з автопілотами, які знайшли ширше застосування у цивільному та оборонному секторах.

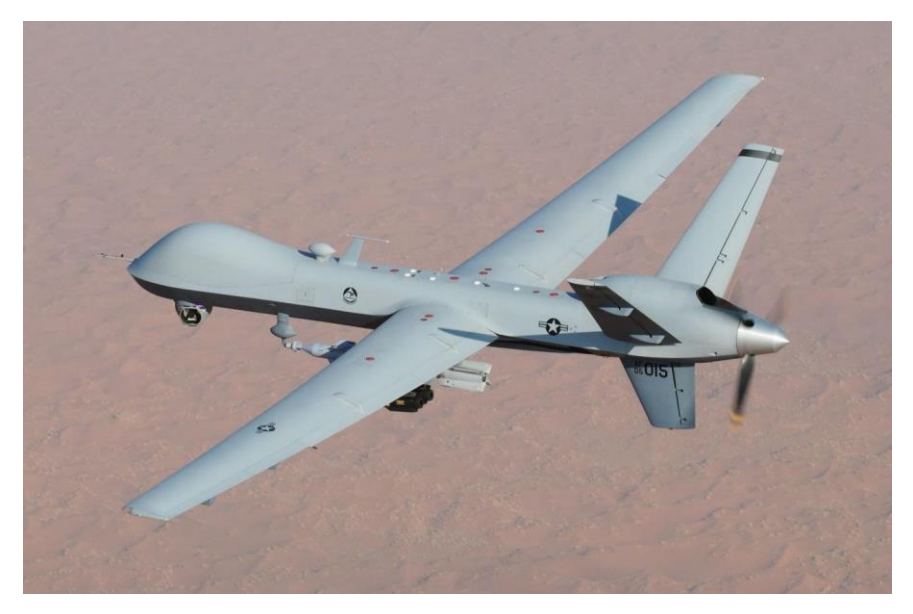

Рисунок 2.2. - Приклад військового БПЛА [48].

За технічними характеристиками дрони поділяють на літакових (в основі яких (несучі площини-крила, які забезпечують безпілотнику високий, тривалий політ великого радіусу) та вертолітних (або коптерних), що оснащені гвинтами. Залежно від кількості гвинтів коптери ділять на:

- трікоптер (з 3 гвинтами);
- квадрокоптер (з 4 гвинтами);
- гексакоптер (з 6 гвинтами);
- октокоптер (з 8 гвинтами) [46].

Дрони коптерного типу відрізняються плавністю і стабільністю польоту. Апарати підходять для моніторингу території і її детального аналізу [46].

В даний час відома велика кількість різних типів та видів БПЛА, які прийнято класифікувати за рядом показників.

- 1. За вагою (злітною масою) вони поділяються на:
	- $\triangleright$  нано (менше 25 г);
	- $\triangleright$  мікро (менше за 1 кг);
	- $\triangleright$  міні (менше за 20 кг);
	- $\triangleright$  легкі (з 500 кг);
	- $\triangleright$  тяжкі (до 5 т);
	- $\triangleright$  надважкі (понад 5 т).
- 2. За швидкістю:
	- ➢ дозвукові;
	- ➢ надзвукові;
	- $\triangleright$  гіперзвукові.
- 3. По радіусу дії та дальності польоту:
	- ➢ ближньої дії;
	- $\triangleright$  середньої дії;
	- ➢ дальньої дії та великої тривалості польоту.
- 1. По конструкції:
- ➢ БПЛА літакового типу;
- ➢ мультироторні БПЛА;
- ➢ БПЛА аеростатичного типу;
- ➢ безпілотні конвертоплани та гібридні моделі.

Напрямок розробок БПЛА є дуже перспективним, тому класифікація постійно вдосконалюється та поповнюється новими видами. Окрім того, багато особливих типів безпілотних апаратів з нестандартними комбінаціями параметрів важко віднести до якогось певного класу.

### **2.3 Методи виявлення БПЛА**

З огляду на сьогоднішню воєнну обстановку та масштабність використання БПЛА, завдання виявлення безпілотників у повітрі набуває величезної актуальності.

Відповідно до сучасних уявлень для виявлення БПЛА використовуються, перш за все, такі методи [6]:

- − радіолокаційний;
- − оптичний;
- − інфрачервоний;
- − акустичний.

Найбільші можливості має *радіолокаційний метод*, причому використовуються два його різновиди – активний метод радіолокації та пасивний метод.

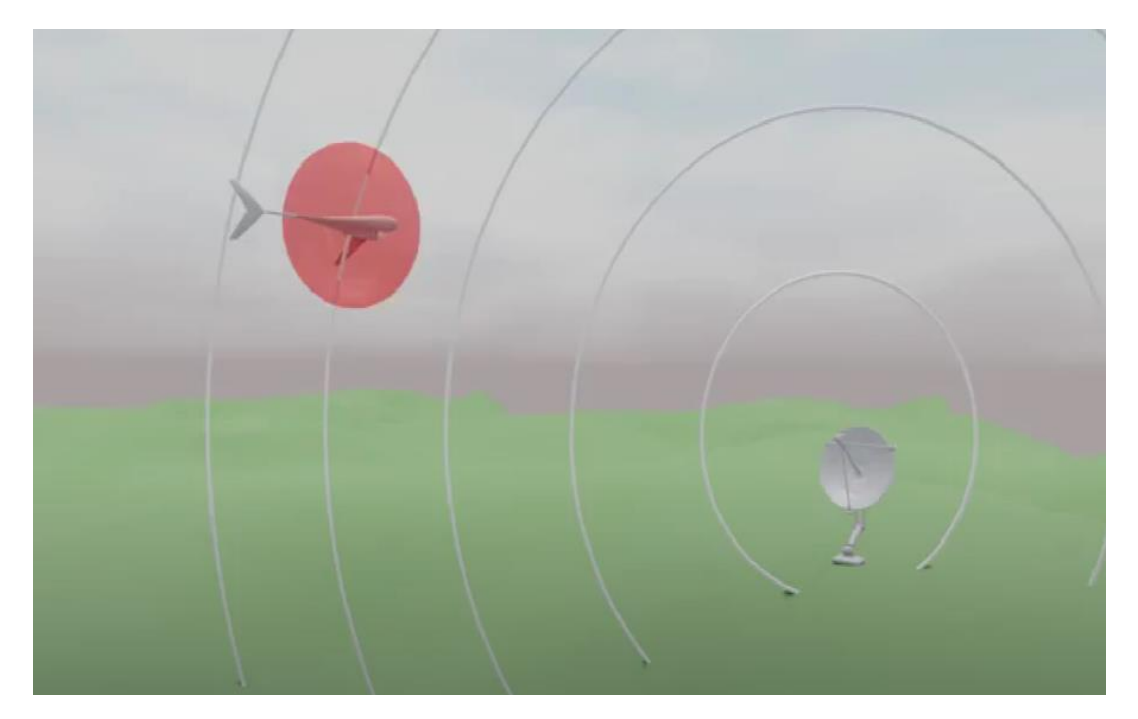

Рисунок 2.3. - Метод активної радіолокації

В активному методі здійснюється випромінювання зондувального радіосигналу, що розсіюється на БПЛА, відбивається від нього. Приймаючи сигнал, відбитий від БПЛА, ми вилучаємо з нього корисну інформацію – виявляємо об'єкт, і навіть виробляємо вимір його просторових координат, і деякі його характеристик, зокрема, швидкості його руху, і навіть витягує з сигналу тонку інформацію про об'єкт, доплерівську сигнатуру.

Якщо великі БПЛА досить впевнено виявляються активним методом радіолокації на досить великих відстанях – в десятки км, то в міру зменшення його розмірів дальність виявлення значно зменшується. І найчастіше вона виявляється недостатньою для того, щоб встигнути привести в дію відповідні контрзаходи – зокрема, використовувати вогневі засоби ураження.

Окрім того, БПЛА виготовлений із композитних матеріалів, які досить погано відображають електромагнітні хвилі. Радіохвилі проникають через поверхню безпілотника і лише частково відбиваються від неї. На сьогоднішній день практично неможливо провести ефективне виявлення малорозмірних мало швидкісних БПЛА.

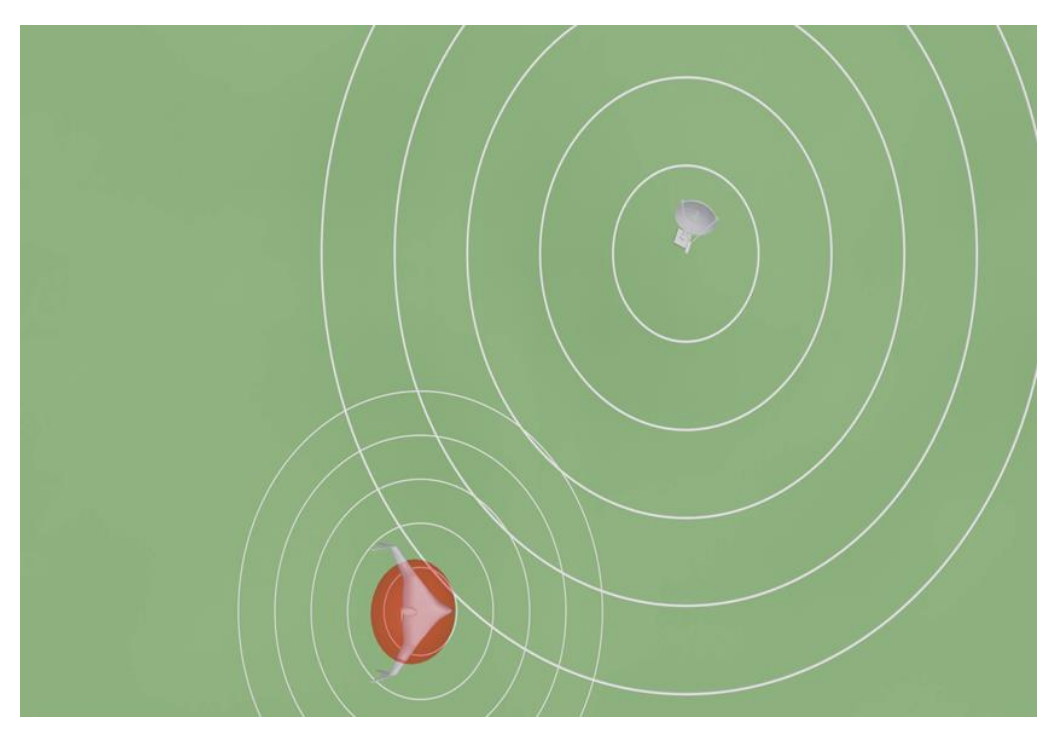

Рисунок 2.4. - Метод пасивної радіолокації

Широко застосовується виявлення БПЛА також пасивний радіолокаційний метод – коли об'єкт виявляється по радіосигналам, випромінюваним радіозасобами, розташованими по борту об'єкта. На сучасних БПЛА є такі канали зв'язку:

- − канал управління (пункт керування, ПК-борт);
- − навігаційний канал;
- − канал телеметрії;
- − канал передачі відео.

Придушення одного з каналів не призведе до виходу з ладу та втрати функціональності БПЛА. Тому доцільно придушувати кілька радіоканалів, але й у цьому випадку аварії БПЛА не станеться.

За інших рівних умов цей метод забезпечує велику дальність виявлення, але БПЛА може діяти і за умов радіомовчання. Тоді можливості цього зводяться практично до нуля.

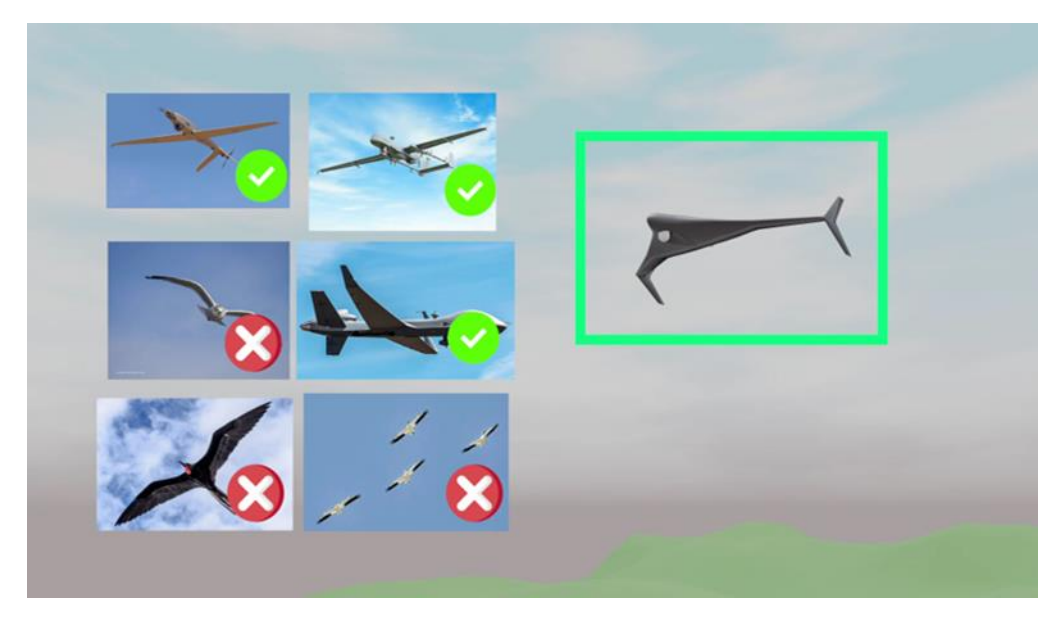

Рисунок 2.5. - Оптичний метод виявлення БПЛА.

Досить ефективним *оптичний метод* виявлення БПЛА, в якому формується зображення досліджуваного простору за допомогою відеокамер видимого оптичного діапазону. Виявлення БПЛА здійснюється шляхом аналізу зображення, що одержується камерами.

Особливості методу у тому, що при виявленні БПЛА доводиться обробляти зображення з досить складним тлом у реальному масштабі часу. Крім того, на значних відстанях БПЛА мають малі кутові розміри і займають лише кілька пікселів на світлочутливій матриці відеокамери. Реальна дальність виявлення БПЛА оптичним методом, як правило, не перевищує кількох км, а найчастіше менше 1 км.

Вночі та в складних метеорологічних умовах, коли дальність видимості невелика, ефективнішим є інфрачервоний метод виявлення БПЛА. Тут також використовуються відеокамери, лише формується зображення в інфрачервоному діапазоні електромагнітних хвиль. Основним джерелом інфрачервоного випромінювання БПЛА є елементи конструкції, що мають максимальну температуру. У досить великих БПЛА таким елементом є двигун, у реактивному двигуні – це його сопло, або двигуни внутрішнього згоряння. У малих БПЛА, що використовують електродвигуни, найбільше нагрівається, як показує практика, акумуляторна батарея.

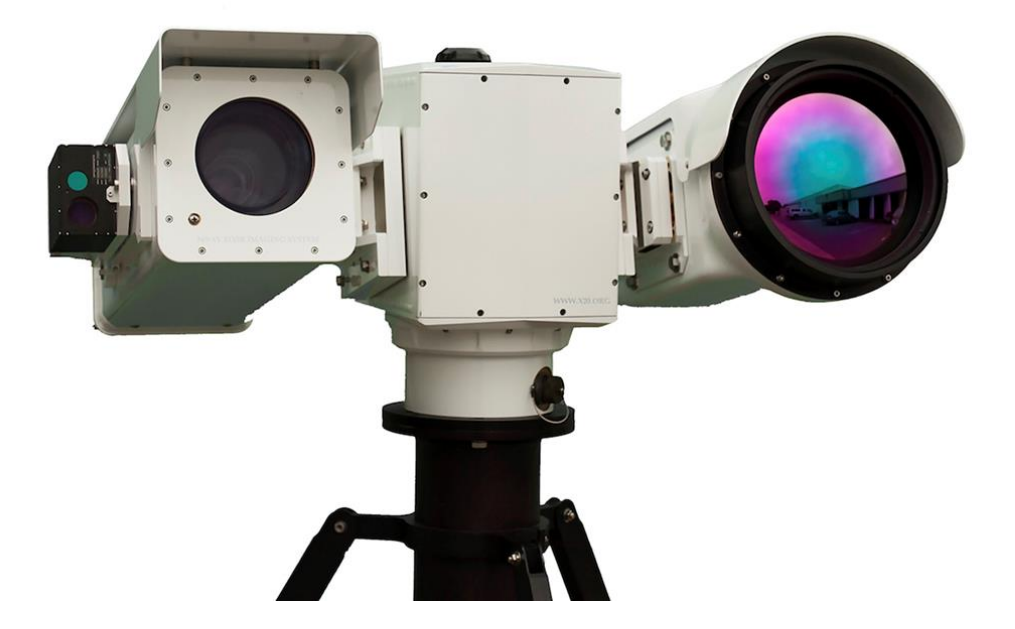

Рисунок 2.6. - Оптичний пристрій з функцією інфрачервоного режиму [47].

На практиці може використовуватися також активний інфрачервоний метод, коли простір, що досліджується, опромінюється джерелом інфрачервоного випромінювання – інфрачервоним прожектором. Розсіяне на об'єктах випромінювання формує інфрачервоне зображення.

Ефективність оптичного та інфрачервоного методів виявлення БПЛА може бути підвищена шляхом комплексування парціальних зображень, тобто. шляхом формування деякого нового, більш інформативного інтегрального зображення, що випромінюється з оптичного та інфрачервоного парціальних зображень.

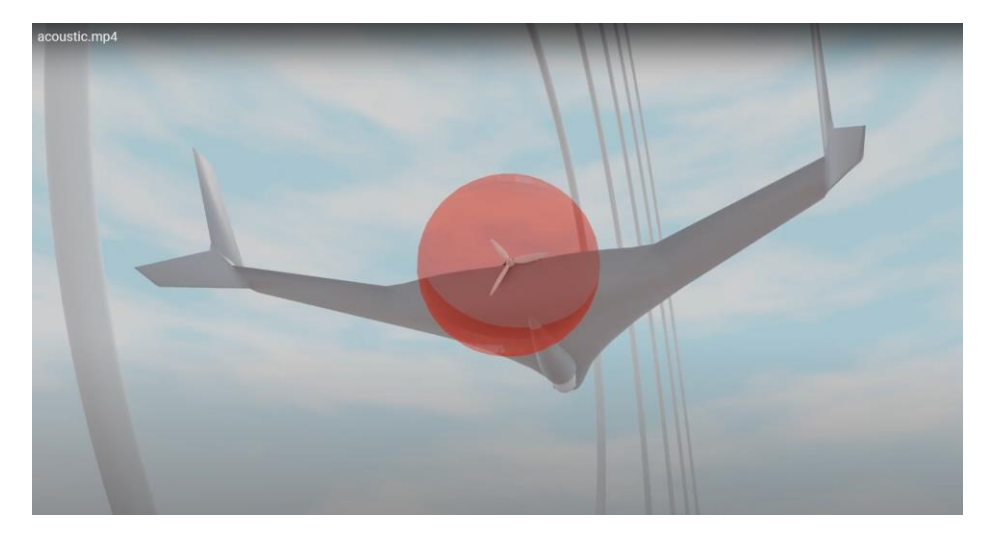

Рисунок 2.7. - Акустичний метод виявлення БПЛА

Акустичний метод виявлення БПЛА полягає у прийомі акустичного сигналу, що породжується БПЛА. Джерелом акустичного сигналу є двигуни літального апарату, а також його гвинти, що породжують шум, акустичні хвилі, які мають деяку інформацію про об'єкт.

Приймаючи акустичний сигнал БПЛА можна здійснювати виявлення, визначати пеленг, тобто. кутовий напрямок на об'єкт.

Тут слід зазначити, що метод виявлення літаків по акустичному сигналу інтенсивно розроблявся ще у 30-40 роки 20 століття. У цей час була досить добре розвинена теорія формування та поширення звукових хвиль від літальних апаратів.

Однак потім ця технологія була витіснена радіолокацією, і зараз до цього методу повернулися вже на новому, вищому рівні розвитку техніки та технологій.

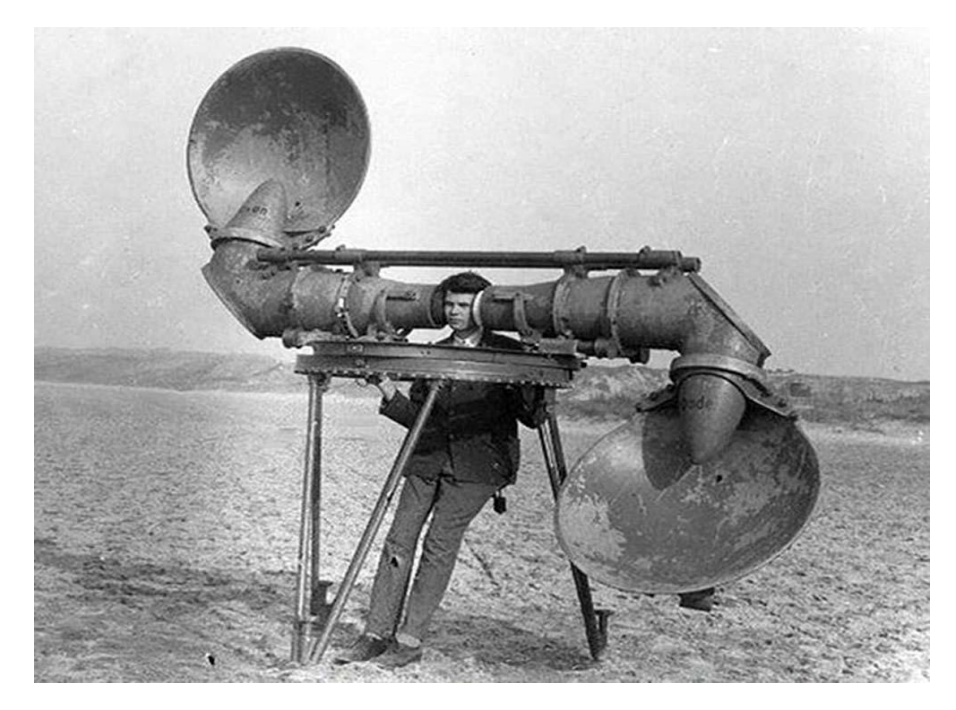

Рисунок 2.8. - Акустичний радіолокатор (початок 20 століття) [47].

На кафедрі досить багато уваги приділяється дослідженню властивостей, особливостей акустичного сигналу, породженого БПЛА. Показано, що структура сигналу є набором гармонік, кратних частот, перша гармоніка визначається частотою обертання колінчастого валу двигуна або частотою обертання несучого гвинта. Смуга частот акустичного сигналу лежить у діапазоні від 1 кГц до 10-12 кГц. При поширенні в атмосфері високочастотні складові спектра сигналу досить швидко згасають в атмосфері.

Це явище ми спостерігаємо, наприклад, коли чуємо оркестр, який грає десь у парку. Якщо ми досить далеко, ми чуємо лише низькі частоти, ударник. З наближенням до місця розташування оркестру ми починаємо чути і високочастотні складові.

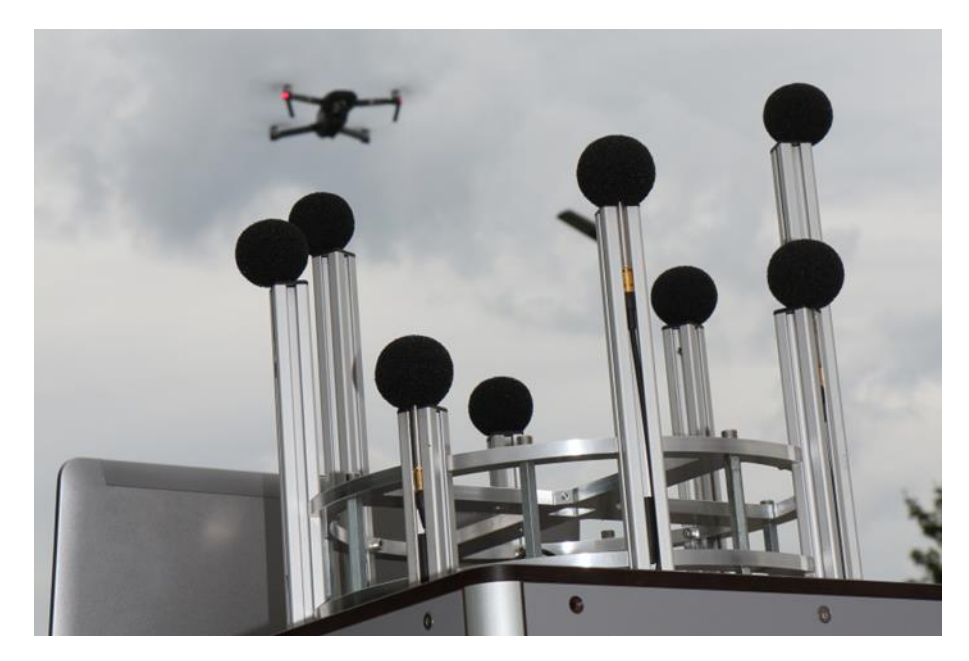

Рисунок 2.9. - Сучасний акустичний пасивний локатор [48].

Максимальна дальність пасивного акустичного локатора до 1 км, а практично вона зазвичай становить сотні метрів.

Однією з ключових проблем при виявленні БПЛА є проблема їх фіксування. Його недостатньо просто виявити, зафіксувати відбитий сигнал від об'єкта, зробити, як кажуть, енергетичне виявлення об'єкта. Потрібно відрізнити його від птахів, тобто, зробити операцію виявлення – розпізнавання. За своїми характеристиками БПЛА дуже подібні до птахів. З цією метою прийому сигналу від БПЛА з сигналу витягують деяку інформацію про об'єкт і підставі цієї інформації робиться висновок у тому – цей об'єкт БПЛА чи птиця.

З цією метою у всіх розглянутих інформаційних каналах використовують інтелектуальні методи інтерпретації сигналів, що отримуються, засновані на глибокому навчанні, нейромережевих технологіях.

Проте впевнено вирішити це завдання – розпізнавання БПЛА і птахів з інформації, одержуваної однією з розглянутих інформаційних каналів, не вдається. З цією метою застосовують комплексне опрацювання інформації всіх розглянутих інформаційних каналів.

Одним з напрямків досліджень колективу кафедри медіаінженерії та інформаційних радіоелектронних систем ХНУРЕ є саме виявлення та розпізнавання безпілотних літальних апаратів з використанням акустичних та інших приладів, в тому числі і із застосуванням технічного зору. Кафедрянами видано низку досліджень за цією проблематикою [3], [4], [5], [6], [7], [8], [9], [10], [11], [12], [13], [43], [44].

Так, минулого року колективом кафедри був розроблений та експериментально протестований алгоритм обробки відеопотоку стаціонарної відеокамери, що складається з етапів виявлення рухомих об'єктів і класифікації цих об'єктів з використанням нейронної мережі [10]. Були використані методи виділення рухомих об'єктів на нерухомому фоні і аналізу історії руху. На підставі експериментальних даних проаналізовано ефективність застосування моделей заднього фону зображень MOG, MOG2, KNN, GMG, CNT, GSOC, LSBP для вирішення поставленого завдання. Сформульовано рекомендації щодо вибору параметрів цих моделей. Побудована залежність точності виявлення дрона від розміру зображення і, відповідно, від дальності до нього [4].

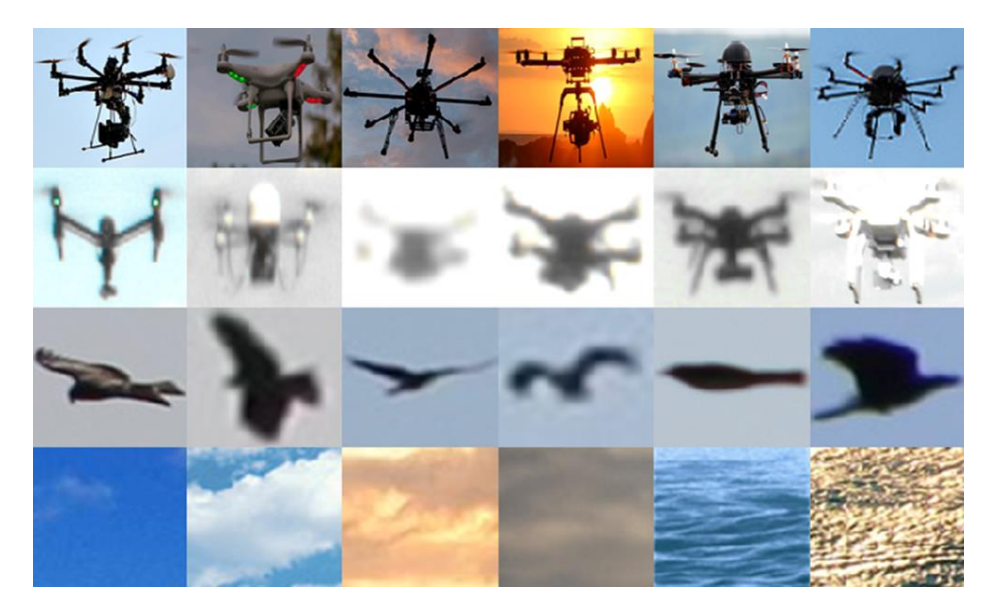

Рисунок 2.10. - Приклад матеріалів для вивчення нейромережами [4]

Найбільшу дальність дії та найкращі пошукові можливості має активний радіолокаційний метод, станції радіолокації. Проте це виявлення є енергетичним, тобто. ми фіксуємо деяку матеріальну точку. Визначити – це БПЛА або птах, спочатку неможливо.

Далі, принаймні наближення БПЛА РЛС видає цілевказівку оптичним, інфрачервоним і акустичним засобам спостереження, тобто. зразкову область простору, де цей об'єкт знаходиться. Оптичні, інфрачервоні та акустичні засоби захоплюють об'єкт, виробляють його виявлення та за спільною інформацією, що отримується з різних інформаційних каналів, здійснюється вирішення задачі розпізнавання, тобто. формується відповідь на запитання – БПЛА це чи птах. Далі об'єкт передається обслуговування засобам, призначеним для протидії БПЛА.

НА кафедрі МІРЕС ХНУРЕ роботи з виявлення та розпізнавання БПЛА ведуться протягом ряду років: розроблено алгоритми обробки сигналів у кожному з розглянутих інформаційних каналів – радіолокаційному, оптичному, інфрачервоному, акустичному.

Алгоритми функціонують і натомість різноманітних перешкод, зокрема спеціально організованих противником, зловмисником.

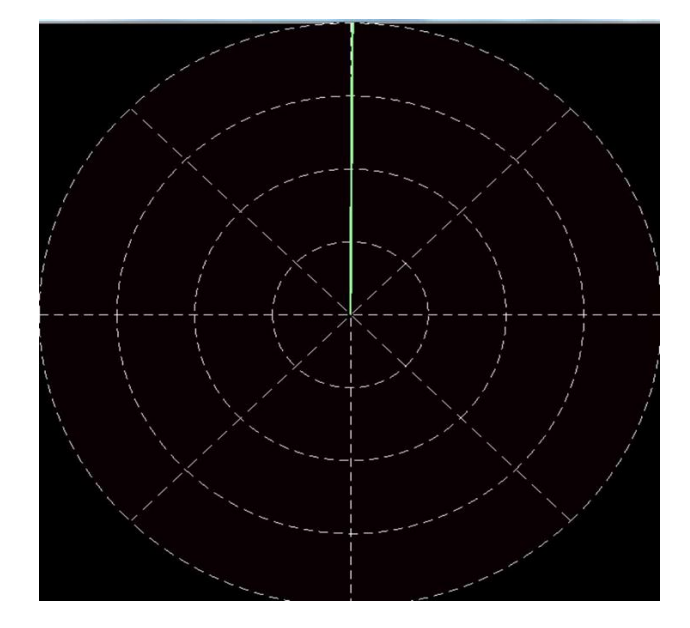

Рисунок 2.11. - Індикатор кругового огляду оглядової станції радіолокації [4].

Тут представлений індикатор кругового огляду оглядової станції радіолокації. Він дозволяє визначати азимут об'єкта за кутовим становищем променя та дальність на відстані до центру. Як видно, є складна перешкода, працюють постановники перешкод, це можуть бути спеціальні БПЛА постановники перешкод, які дають яскраві сегментні засвітки, вся решта індикатора також засвічена перешкодами. При повторному проході променя включається система захисту від перешкод, поверхня екрана очищається від перешкод, і залишаються лише точкові позначки від цілей.

Проте загалом у світі існуючі методи та засоби виявлення БПЛА не задовольняють потреб практики та актуальна наукова проблема виявлення БПЛА не вирішена з достатнім ступенем ефективності. Відомо, що проблема не може бути вирішена на рівні науки і технологій, на якому вона породжена. Отже, для її ефективного вирішення необхідний новий, якісний стрибок у розвитку методів та засобів виявлення БПЛА.

Робота у напрямі виявлення БПЛА має широкі наукові перспективи.

### ВИСНОВКИ ДО ІІ РОЗДІЛУ

У розділі було освітлено науково-практичне впровадження навчальної дисципліни «Радіоелектронні системи» та продемонстрована її відповідність до наукового напрямку роботи кафедри МІРЕС «Методи виявлення та розпізнавання безпілотних літальних апаратів». Даний напрямок є актуальним і важливим для підвищення обороноздатності країни. Зауважено, що науковий потенціал колективу кафедри спрямований на вивчення методів виявлення безпілотних літальних апаратів по радіолокаційним, акустичним і оптичним сигналам і на сьогодні має низку наукових доробок. У розділі надана характеристика БПЛА, сфери їх застосування, освітлені існуючі класифікації БПЛА та схарактеризовані основні методи їх виявлення.

## **3. ВІЗУАЛІЗАЦІЯ НАВЧАЛЬНОГО МАТЕРІАЛУ**

### **3.1 Обґрунтування використання лекції-візуалізації**

Розуміння лекційного матеріалу — складний когнітивний процес, який є перцептуальним мистецтвом пізнання — умінням, що сприяє успішному функціонуванню як у соціумі в цілому, так і в професійному житті [49, с.84].

Мета будь-якої лекції — познайомити з новими концепціями в багатій сукупності зв'язків між вивченим і новим матеріалом. Викладач зобов'язаний не тільки майстерно доносити інформацію до студентів, але й забезпечити розуміння змісту в рамках відповідної навчальної програми.

Вчені довели, якщо нова інформація надходить вербально, тобто викладач розповідає навчальний матеріал у вигляді монологу, то мозок «записує» інформацію виключно в слухових та мовних зонах. При поставленій викладачем задачі відтворення почутої інформації графічно намалювати у вигляді схеми — у більшості студентів виникають труднощі через відсутність сформованих навичок поєднувати почуту інформацію з графічними образами в їх системній єдності. Аналогічно інформація, що поступово надійшла без пояснюючого тексту, який фокусує увагу як на окремих деталях, так і на загальній концепції малюнка, картинки або навіть відеокліпу, буде сприйнята, оброблена і впізнана тільки в зорових системах мозку.

За результатами дослідження науковців, люди зазвичай запам'ятовують 10% від прочитаного тексту, 20% від того, що було почуто, 30% від побаченого та 50% від побаченого і почутого одночасно. Дослідження також показали, що впізнавання навчального матеріалу з голосу викладача значно покращується, якщо його пояснення передували демонстрації. їй озвученого відеокліпу [50,с.45]. В цьому разі якість сприймається інформації навчального характеру покращується на 60%. Аудіовізуальна, тобто мультимедійна, презентація полегшує розуміння наукового матеріалу та орієнтацію студента у складній сукупності зв'язків між окремими компонентами досліджуваних концепцій [50].

Мультимедійні матеріали-ілюстрації підтримують уміння вчитися, тобто пізнавати явища в їх складній сукупності - на рівні абстрактних концепцій.

Останні дослідження [50] показали, що вже через 8 хв після перегляду мультимедійної презентації навчальної інформації у головному мозку швидко виникають нові мультисенсорні асоціації або зв'язки між наявними концепціями і новими, про які йшлося в ілюстративному матеріалі (рис.3.1).

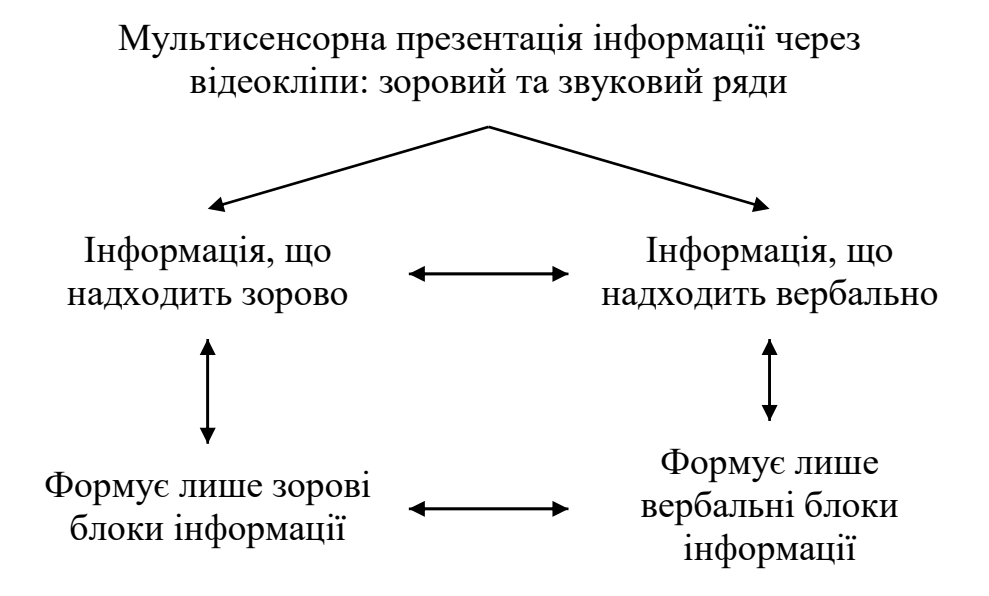

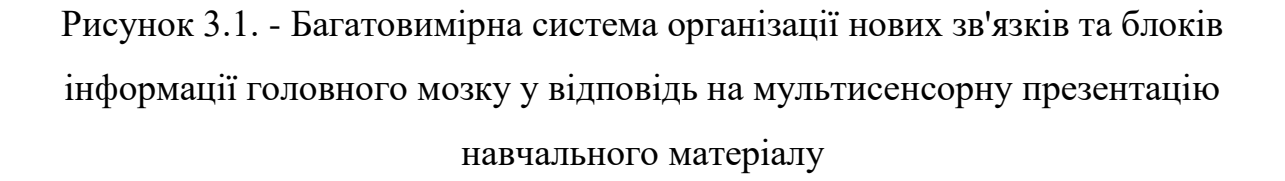

Презентація навчального матеріалу через комп'ютер та/або його трансляція на великому екрані, як показують наукові дослідження [50], дозволяє студентам дізнаватися всілякі об'єкти. Маловідомими для них є лише функціональні зв'язки між об'єктами в єдності нових концепцій про них і ті явища, які стають предметом вивчення у ході лекції. У цьому випадку короткі пояснення лектора мають неоціненне значення.

Вчені також рекомендують підібрати ілюстративні матеріали у відео-, аудіопрезентаціях так, щоб вони приносили здобувачам відчуття успіху, впевненість у тому, що їм теж вдасться опанувати концепцію, що вивчають.

Інформація має подаватися невеликими блоками. Після перегляду кожного

блоку (уривка) має сенс робити короткочасні паузи, щоб студенти могли «переварити» інформацію.

За визнанням студентів, емоційний фон лекції є дуже важливим: презентація монотонним голосом, слова з фонетичними помилками, псують враження від курсів лекції. Тон голосу та манера піднесення матеріалу оповідача або лектора надають сильне вплив на студентів, оскільки створюють емоційне тло, що супроводжує процес пізнання.

Розробка методично грамотної презентації вимагає додаткових затрат часу на пошук графічних об'єктів, розробку схем, відеоматеріалів тощо та їх правильне структурування та представлення.

Типові помилки в структурі і композиції презентації, які зустрічаються в практиці викладачів вищої школи [51]:

– слайд перевантажений текстом;

– інформація не структурована, подана суцільним блоком;

– порушено співвідношення кольорової гами фону і об'єктів;

– наявність об'єктів, які відволікають увагу, наприклад фонові рисунки;

– текстова інформація на слайді не відповідає вербальному поясненню;

– зловживання анімаційними ефектами;

– читання тексту зі слайдів – втрата зорового і емоційного контакту з аудиторією.

Враховуючи вищезазначене, нами була розроблена лекція-візуалізація з використанням мультимедійних засобів.

# **3.2 Методика виготовлення лекції-візуалізації за темою «Методи виявлення БПЛА»**

Головне завдання лекції-візуалізації – максимально полегшити сприймання складного матеріалу, коли необхідно не тільки враховувати ключові поняття і фрази, а й усвідомлювати характер відношень між ними. Підготовка такої лекції полягає в реконструюванні, перекодуванні змісту лекції або її частин у візуальну форму для презентації за допомогою спеціальних програм.

Надійним помічником у виготовленні візуалізації виступає програмний пакет BLENDER. Blender – це вільний і відкритий набір програмних засобів тривимірної комп'ютерної графіки, що використовується для створення анімаційних фільмів, візуальних ефектів, мистецтва, 3D-друкованих моделей, анімаційної графіки, інтерактивних 3D-додатків, віртуальної реальності, а раніше – відеоігор [51]. Можливості Blender включають 3D-моделювання, UV-мапінг, текстурування, цифрове малювання, редагування растрової графіки, такелаж і скіннінг, моделювання рідини і диму, моделювання частинок, моделювання м'якого тіла, ліплення, анімацію, переміщення сірників, рендеринг, анімаційну графіку, відеомонтаж і композитинг.

У нашому випадку для візуалізації методів виявлення БПЛА були використанні засоби анімації, моделювання, модифікації об'єктів та рендеринг готового результату.

Можливості анімації на основі ключових кадрів у Blender'і включають зворотну кінематику, арматуру, гаки, деформації на основі кривих і решітки, ключі форм, нелінійну анімацію, обмеження і зважування вершин. Крім того, інструменти Grease Pencil дозволяють виконувати 2D анімацію в рамках повного 3D конвеєра.

Використовуючи ці інструмент, нами було анімовано різні елементи, такі як візуалізовані радіо хвилі, звукові хвилі, БПЛА, рух камери тощо.

Blender підтримує різноманітні геометричні примітиви, включаючи полігональні сітки, криві Безьє, поверхні NURBS, метаболи, ікосфери, текст, а також систему моделювання n-кутників під назвою B-mesh. Існує також вдосконалена система полігонального моделювання, доступ до якої можна отримати через режим редагування. Вона підтримує такі функції, як видавлювання, скошування та розбиття.

Під час виготування візуалізації нами були самостійно змодельовані всі об'єкти, що з'являються у кадрі, а саме – БПЛА, локатор, земля, звукові та радіохвилі, тощо.

Модифікатори застосовують неруйнівні ефекти, які можуть бути застосовані при візуалізації або експорті, наприклад, поверхні розбиття. Такі модифікатори було використано для деталізації моделей (Subdivide Surface, Smooth тощо). Також було використано модифікатор матеріалів для створення реалістичної моделі неба.

Існує два вида рендерингу у програмі Blender: Cycles та EEVEE.

Рушій рендерингу трасувальника шляхів під назвою Cycles – це внутрішній рушій рендерингу з рендерингом лінії розгортки, непрямим освітленням та оклюзією навколишнього середовища, який може експортуватися у широкий спектр форматів. Він може використовувати переваги графічного процесора для рендерингу. Cycles підтримує відкриту мову зафарбовування (Open Shading Language), починаючи з версії Blender 2.65. Гібридний рендеринг Cycles можливий у версії 2.92 з Optix. Плитки (квадрати, на які поділяється зображення) обчислюються за допомогою графічного процесора в поєднанні з центральним процесором.

EEVEE – це новий фізично заснований візуалізатор у реальному часі. Він працює як візуалізатор фінальних кадрів, а також як рушій, що керує вікном перегляду Blender у реальному часі для створення ресурсів. EEVEE включений до Blender'а з версії 2.8. Цей рушій отримав прізвисько Eevee, на честь покемона. Пізніше ця назва була перетворена на абревіатуру "Extra Easy Virtual Environment Engine" або EEVEE.

Саме цей метод рендерінгу був використаний для фінального рендерінгу сцени, тому що він дозволяє виконувати рендер, коли не має великих рахувальних здібностей у компьютера, що потрібні для рендеру анімованої сцени. Треба зауважити, що якість (при правильних налаштуваннях) не відрізняється від Cycles.

Для створення тривимірної моделі проекту, були створені: модель поверхні, модель БПЛА, модель локатору, модель камери, спрощена модель звукових та радіохвиль. Також було створено віртуальне небо.

Кожна модель створювалася з певної тривимірної фігури (куб, сфера, конус і т.і.). Для цього використовується поєднання кнопок "Shift+A" та подальший вибір потрібної фігури з вікна, що з'являється.

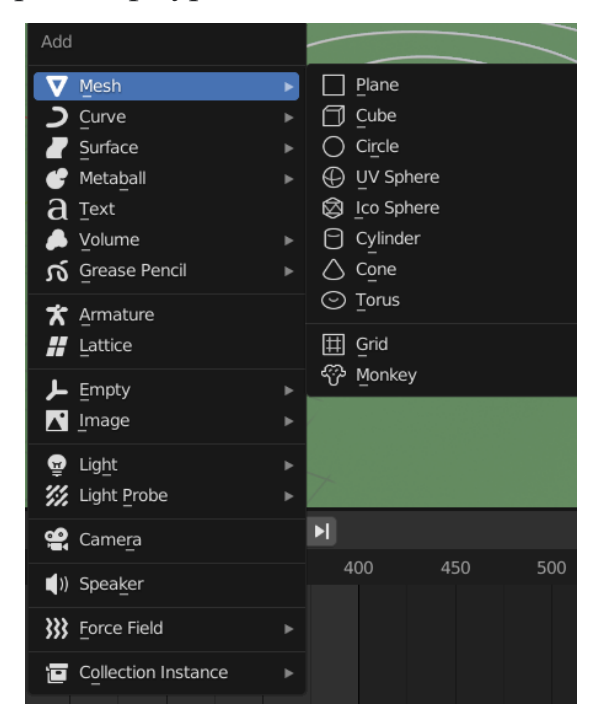

Рисунок 3.2. - Меню вибору фігури, що ми додаємо

Потім ми редагуємо цю фігуру за допомогою різних модифікаторів до тих пір, поки вона не прийме потрібну нам форму. Наприклад, для створення відеокамери використовувались такі дії, як "Extrude", "Inset Faces" та модифікатор "Subdivision Surface".

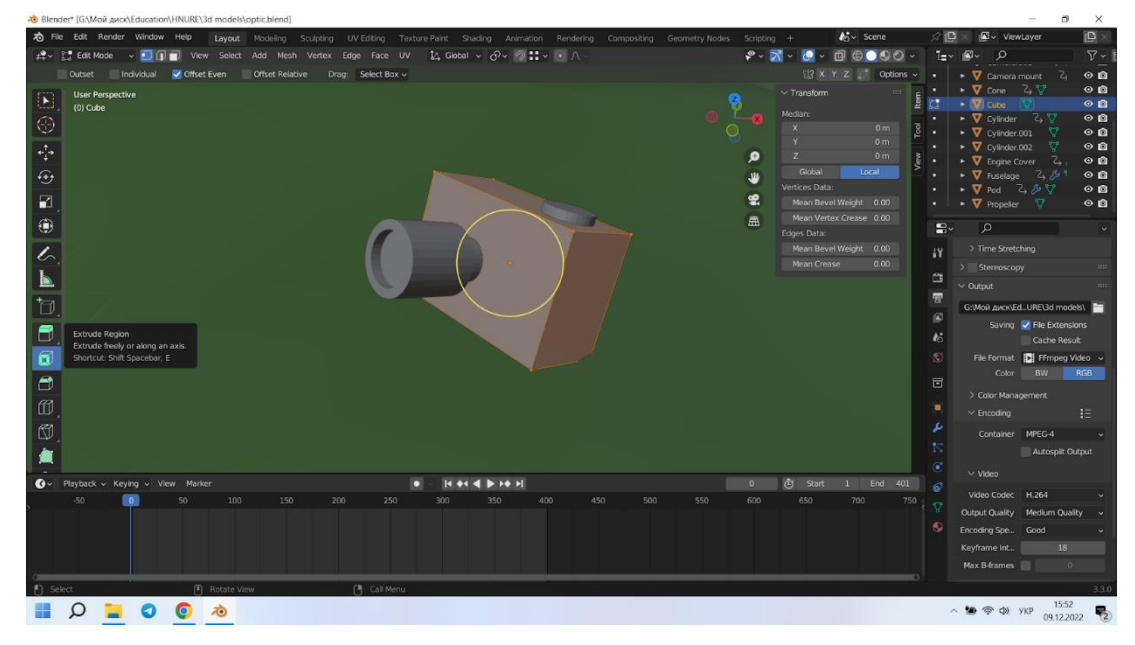

Рисунок 3.3. - Режим редагування об'єкту на прикладі камери

Деякі об'єкти було анімовано (БПЛА, радіо та звукові хвилі тощо). Для цього використовувався метод ключових точок. Виставлялися ключові кадри на таймлайні, яким відповідають певні положені заданого об'єкту у просторі сцени. Таким чином анімувалися всі моделі проекта.

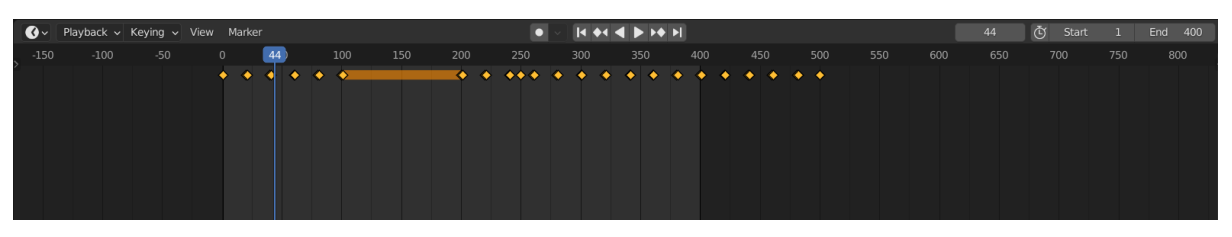

Рисунок 3.4. - Таймлайн з ключовими кадрами для анімації БПЛА у сцені "Пасивний метод радіолокації"

До кожної модели було додано матеріал для реалістичного відображення. Всі вони були завантажені з онлайн-бібліотек. Для прив'язки матеріалу до об'екти треба було перейти до вкладки "Material properties" та обрати бажаний матеріал.

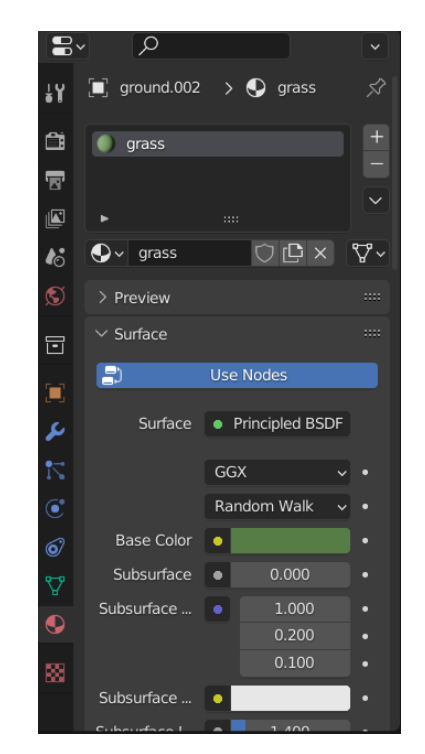

Рисунок 3.5. - Меню "Material properties"

Також було створено реалістичне небо. Для цього також скористалися онлайн-бібліотеками, звідки було завантажено модель неба. Далі ми використали її, додав у меню "World Properties"

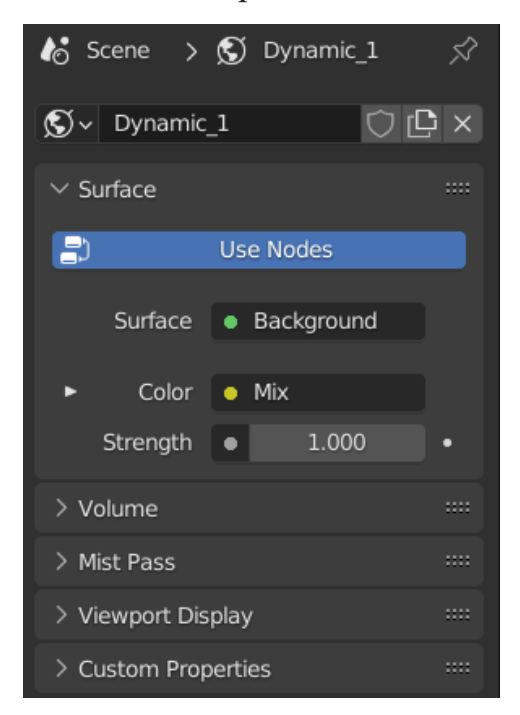

Рисунок 3.6. - Меню "World Properties"

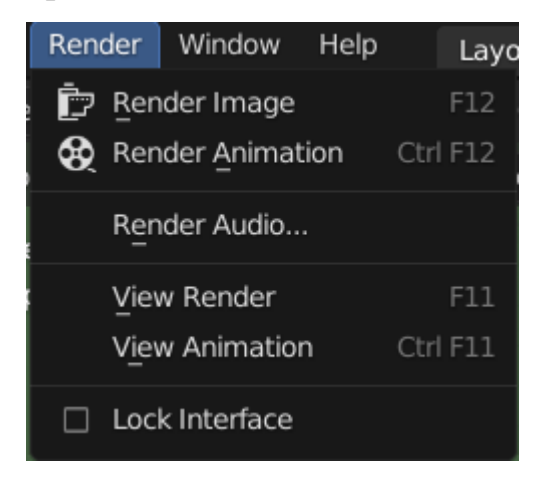

Рисунок 3.7. - Меню рендеру зображення та анімації

Для виготовлення візуалізації була використана програма DaVinci Resolve (спочатку відома як da Vinci Resolve). Це програма, необхідна для редагування відео, корекції кольору, візуальних ефектів та аудіо для macOS, Windows та Linux, спочатку розроблена da Vinci Systems, (зараз розроблена компанією Blackmagic Design). На додаток до комерційної версії програмного забезпечення (відомої як DaVinci Resolve Studio), Blackmagic Design також поширює безкоштовну версію, з обмеженою функціональністю DaVinci Resolve (раніше відома як DaVinci Resolve Lite). Саме такий варіант і був використаний для обробки відеоматеріалу.

Програмне забезпечення включає модулі для редагування відео, корекції кольору, аудіо мікшування/ефекти (включаючи Fairlight) та візуальні ефекти (включаючи Fusion). Він може використовуватися як посередник між іншим програмним забезпеченням NLE та програмним забезпеченням для створення цифрового кінопакету (DCP), або як окрема програма для наскрізного редагування відео.

Сумісні формати файлів включають відеоформати, такі як AVI, MP4, QuickTime, DNxHD, та XAVC; формати обміну даними, такі як XML, EDL, AAF, DCP, MXF, та CinemaDNG аудіоформати, такі як AAC, AIFF, і WAVE; і формати зображень, такі як RAW, OpenEXR, TIFF, DPX, R3D, JPEG, і JPEG 2000.

Підтримувані типи плагінів включають OpenFX, VST, і AU. Починаючи з версії 12.2 (грудень 2015 року), Resolve підтримує гібридний лог-гамма (HLG) стандарт для високого динамічного діапазону, а також OpenCL та Intel Quick Sync Video.

Для створення відео, спочатку завантажуємо відео, аудіо та фото матеріал до медіа-бібліотеки. При цьому створюється новий Timeline, у якому ми і будемо редагувати у подальшому.

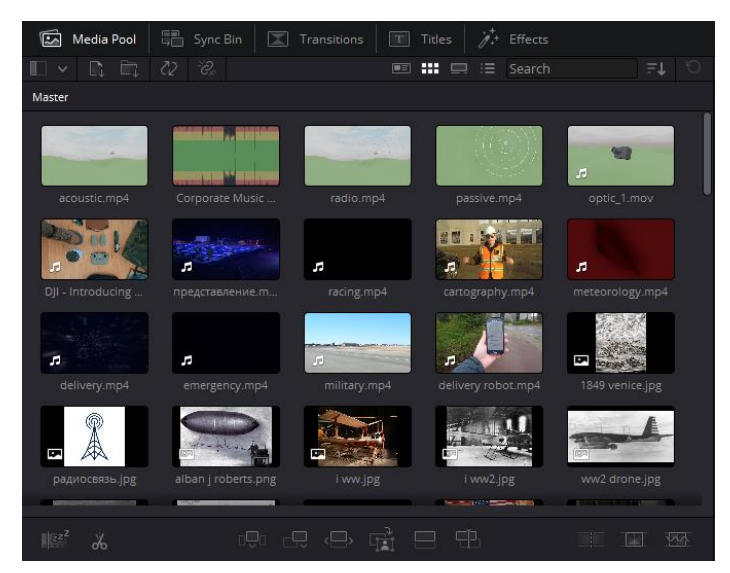

Рисунок 3.8. - Скріншот з медіа-бібліотеки DaVinci Resolve

Наступним кроком при виготовленні візуалізації, ми додаємо медіа матеріал до таймлайну, де у подальшому будемо його редагувати. Цей процес виконується шляхом перетаскування файла з бібліотеки безпосередньо до таймлайну, або вибором дії "Smart Insert".

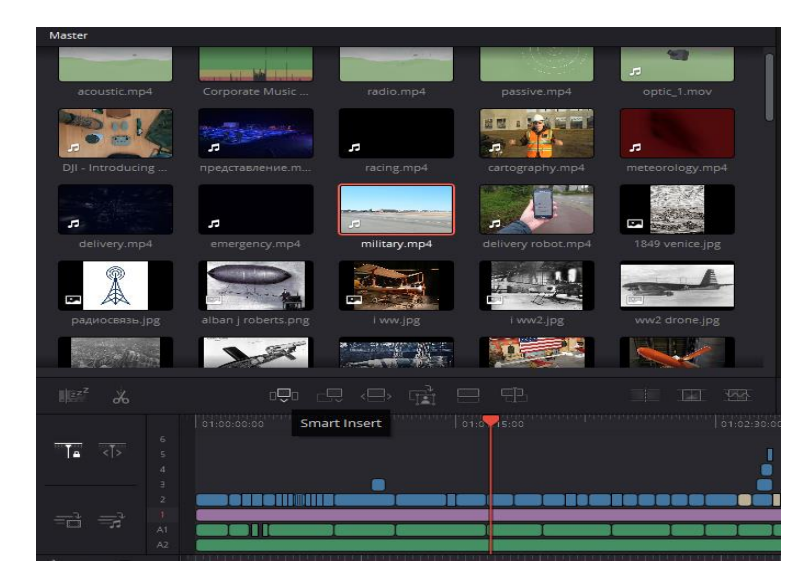

Рисунок 3.9. - Додавання матеріалу до таймлайну шляхом виконання дії "Smart Insert"

Коли весь матеріал додали до таймлайну, переходимо до вкладки ―Edit‖ для подальшого редагування.

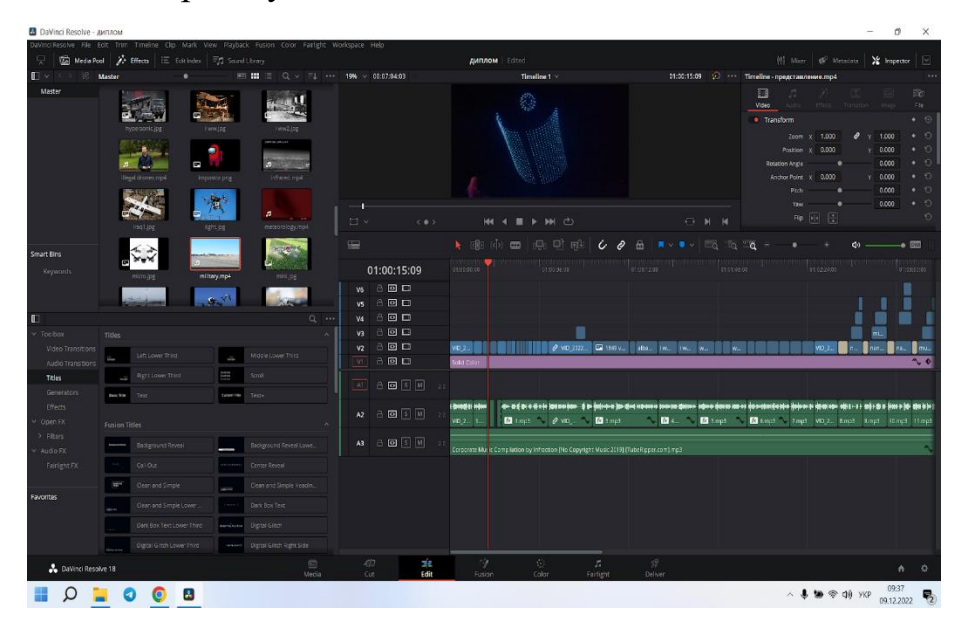

Рисунок 3.10. - Вкладка "Edit" у програмі DaVinci Resolve

У режимі редагування ми можемо значною мірою використовуватися функція "Cut" для обрізку потрібного нам фрагменту. Це можна робити шляхом поєднання клавіш "Ctrl+\". "В" або натисканням на значок "Blade Edit Mode".

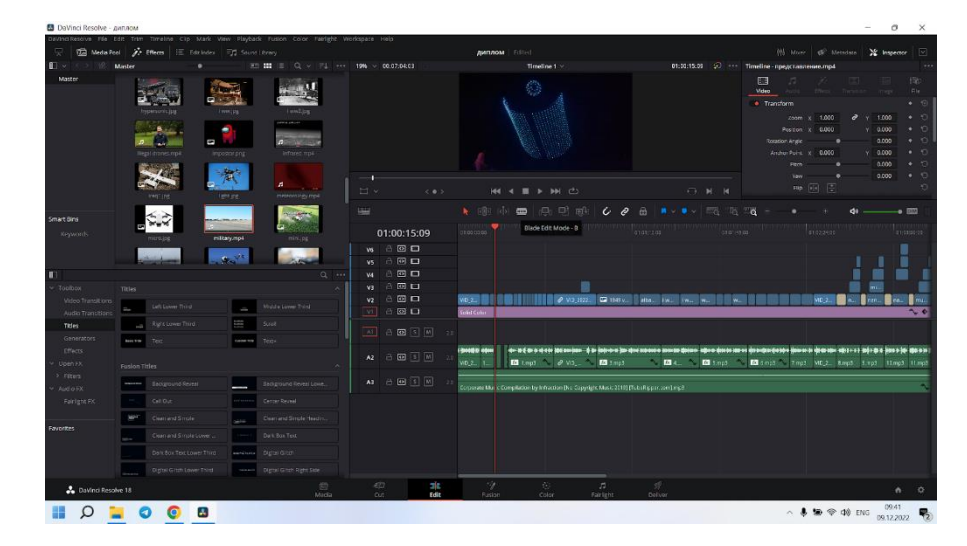

Рисунок 3.11. - Використання "Blade Edit Mode" для обрізки матеріалу

При виготовленні відеалізації у багатьох частинах відео був використаний поліекран. Створення такого ефекту можливо декількома способами. Ми обрали наступний метод: відео/фото додається на різні відеотреки, проте мають однакові тайм-коди (розташування у часі).

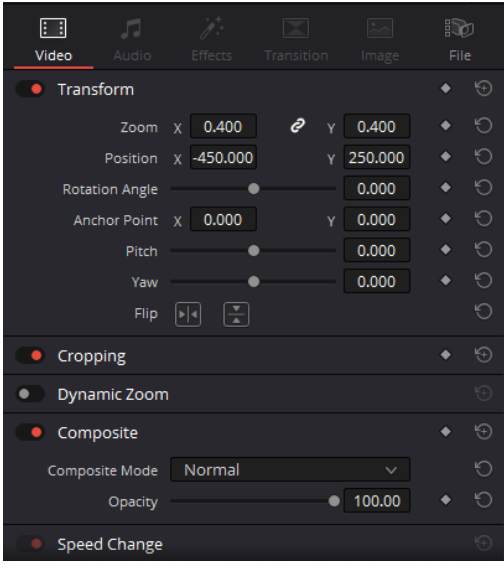

Рисунок 3.12. - Вкладка "Transform" зі зміненими параметрами "Zoom" та "Position"

Потім змінювався розмір та положення відео/фото на екрані у вкладці "Transform". Для зміни розміру змінювалися значення на шкалі "Zoom", а для зміни положення змінювалися значення "X" та "Y" на шкалах "Position".

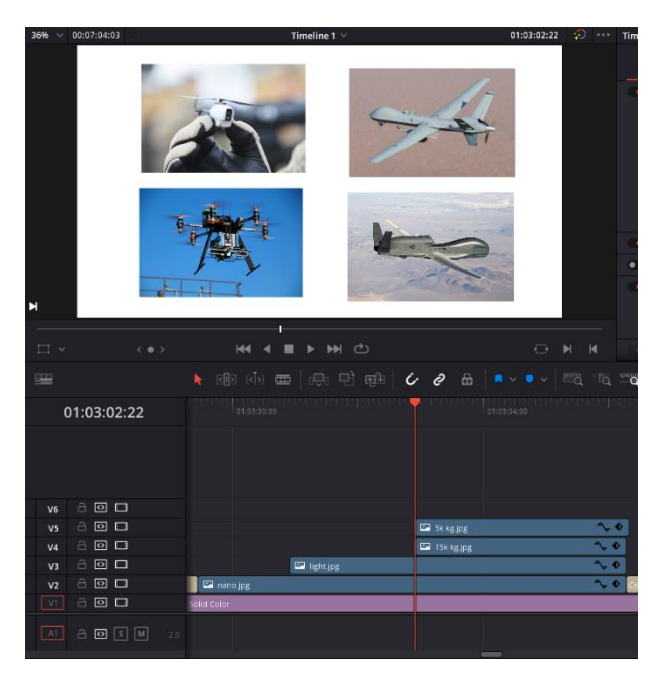

Рисунок 3.13. - Використання поліекрану методом створення нових відео-доріжок та накладання матеріалу один на одного. Зверху демонструється пререндер (попередня візуалізація)

Для анімації тексту був використаний пресет (попередньо підготовлені налаштування) "Center Reveal". Текст був відредагований у вкладці "Title".

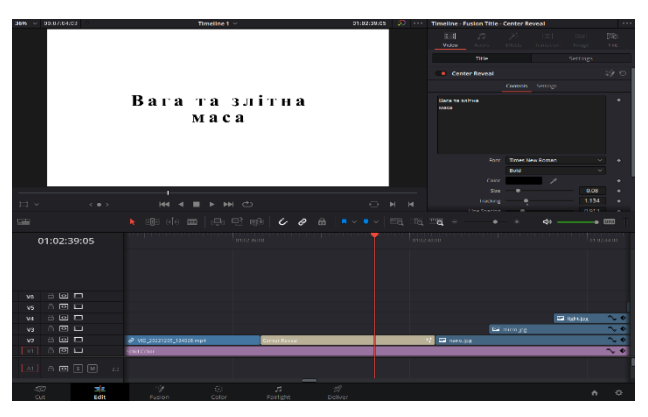

Рисунок 3.14. - Редагування тексту у вкладці "Title", розміщення його на таймлайні та пререндер

Швидкість відео змінювалась за допомогою дії "Change Clip Speed". Для виклику цього вікна треба натиснути правою кнопкою миші по медіаматеріалу, який потрібно змінити. У вікні, що відкрилося обираємо "Change Clip Speed".

| New Compound Clip<br>New Fusion Clip             |                              |
|--------------------------------------------------|------------------------------|
| New VFX Connect Clip                             |                              |
| Render in Place                                  |                              |
|                                                  | $Ctrl + C$                   |
| Copy<br>Remove Attributes                        |                              |
| Cut                                              | $Ctr1+X$                     |
| <b>Ripple Cut</b>                                | Ctrl+Shift+X                 |
| Delete Selected                                  |                              |
|                                                  | Backspace<br>Shift+Backspace |
| <b>Ripple Delete</b><br>Reset Fusion Composition |                              |
| Open in Fusion Page                              |                              |
|                                                  |                              |
| <b>Enable Clip</b>                               | D                            |
| Change Clip Duration                             | $Ctrl + D$                   |
| Change Clip Speed                                |                              |
| <b>Retime Controls</b>                           | $Ctr1+R$                     |
| <b>Retime Curve</b>                              |                              |
| Clip Color                                       | ⋋                            |
| Generate Optimized Media                         |                              |
| <b>Render Cache Fusion Output</b>                | $\mathcal{P}$                |
| Render Cache Color Output                        |                              |
| Conform Lock Enabled                             |                              |
| Conform Lock with Media Pool Clip                |                              |
| <b>Find In Media Pool</b>                        | $Alt + F$                    |
| Clip Attributes                                  |                              |
| <b>Duplicated Frames</b>                         |                              |

Рисунок 3.15. - Вікно для виклику "Change Clip Speed"

У вікні "Change Clip Speed" змінюємо параметр "Speed" для зміни швидкості відео.

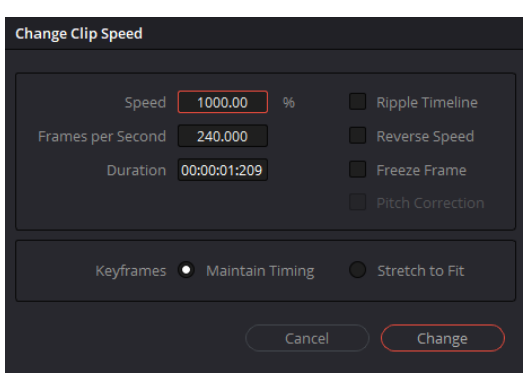

Рисунок 3.16. - Вікно "Change Clip Speed" зі зміненим значенням "Speed"

Для запису аудіоматеріалу використовувався звичайний диктофон. Далі звук додали до медіа-бібліотеки і далі до таймлайну у секцію "Аудіо" (аналогічно до відео/фото).

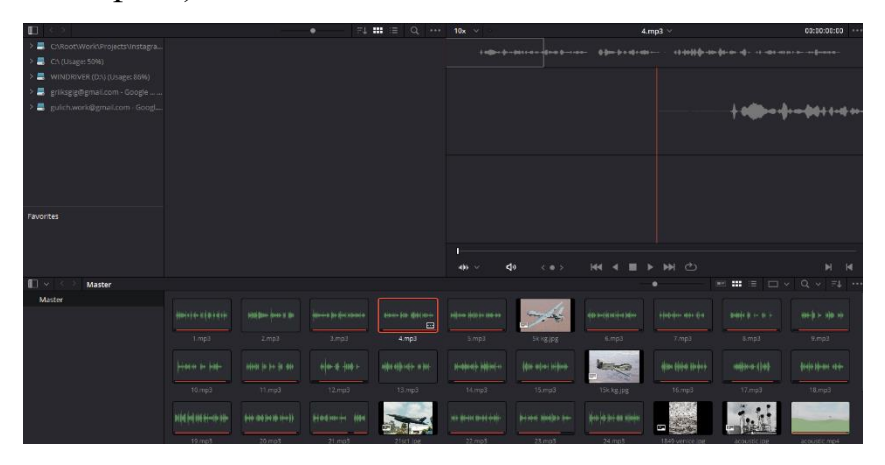

Рисунок 3.17. - Аудіофайли, що завантажені до бібліотеки

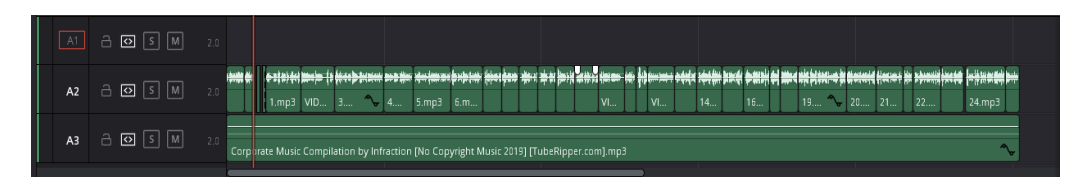

Рисунок 3.18. - Аудіофайли розташовані на таймлайні

Для обробки гучності аудіосигналу використовувалася дія "Normalize Audio Levels", що викликається шляхом натискання правою кнопкою миші по файлу.

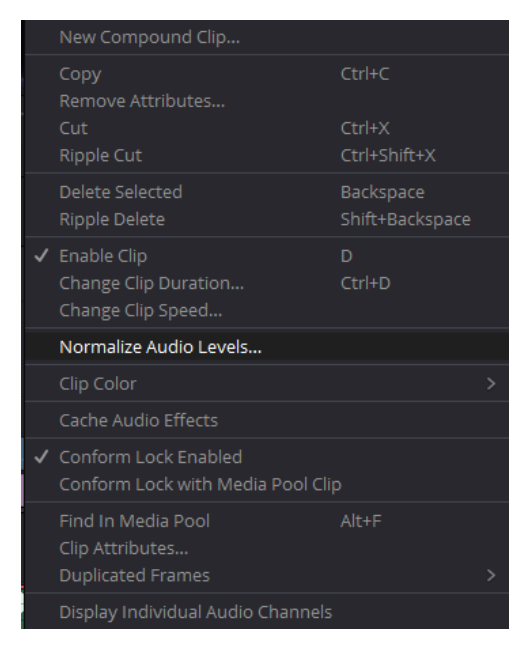

Рисунок 3.19. - Вікно для вибору дії "Normalize Audio Levels"

У вікні, що відкрилося було зазначені параметри "Normalization Mode -Sample Peak Program" та "Target Level = -9 dBFS" для нормалізації звукового сигналу. Для фонового аудіо параметр  $\cdots$  був на відмітці "Target Level = -20 dBFS".

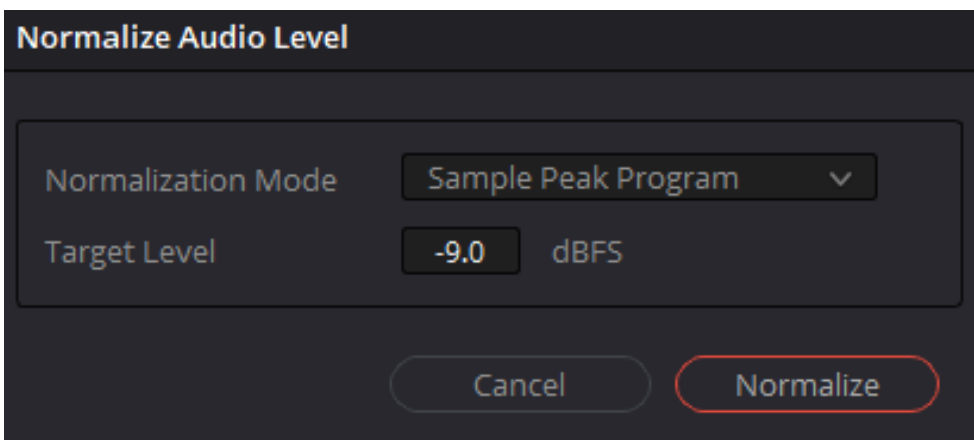

Рисунок 3.20. - Вікно "Normalize Audio Levels" зі зміненими параметрами "Normalization Mode" та "Target Level"

Для накладення фонової музики був використаний такий само метод, як і з поліекраном. Фонова музика була вставлена паралельно голосу на іншій звуковій доріжці зі зменшеною гучністю.

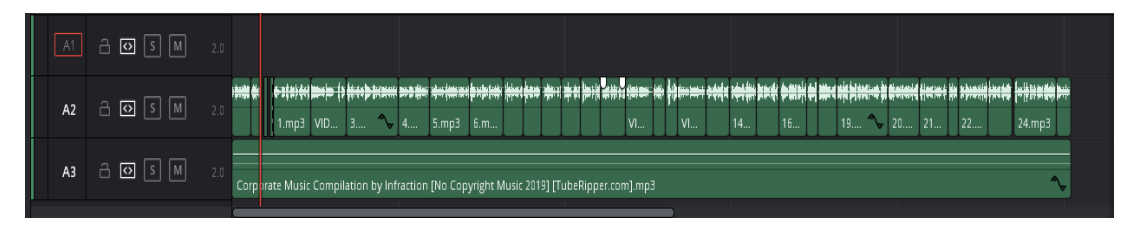

Рисунок 3.21. - Голосова доріжка (зверху) та фонова музика (знизу)

Для фінального рендеру (обробки відео) треба перейти у вкладку "Deliver", обрати пресет (попередньо створені налаштування) "H.264 Master", перевірити правильність усіх параметрів, обрати назву у полі "File Name" та розташування файлу у полі "Location". Потім треба натиснути кнопку "Add to Render Queue" для відправки у чергу на оброблення і починати обробку, виконуючи дію "Render All". Готове відео буде збережено у папку, зазначену у полі "Location".

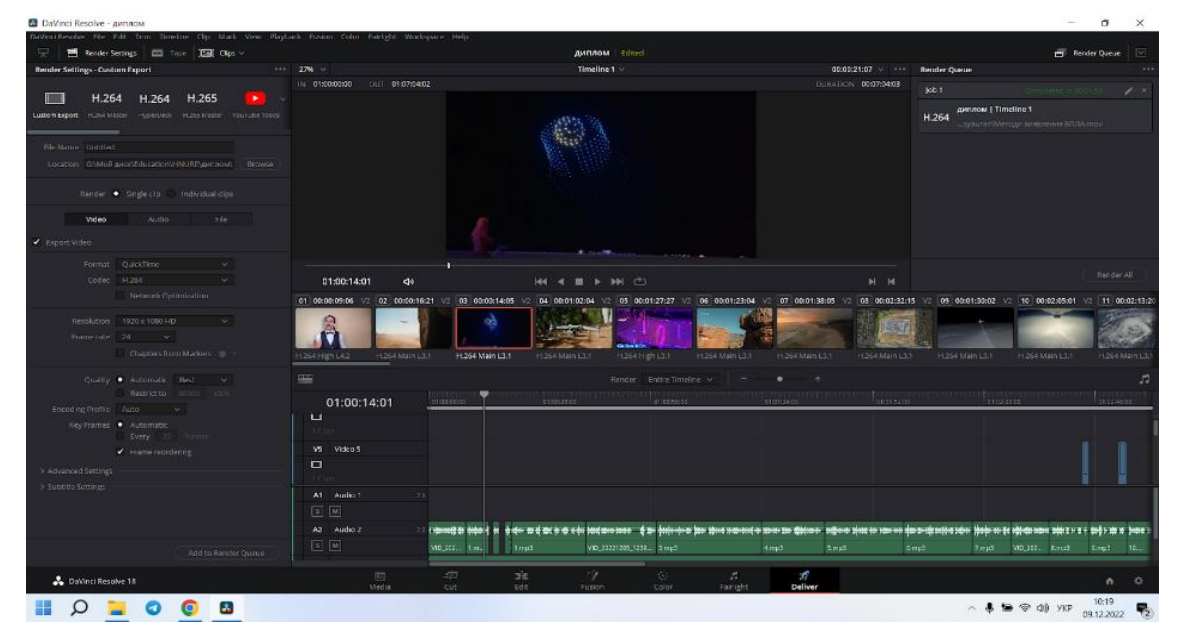

Рисунок 3.22. - Вкладка "Deliver"

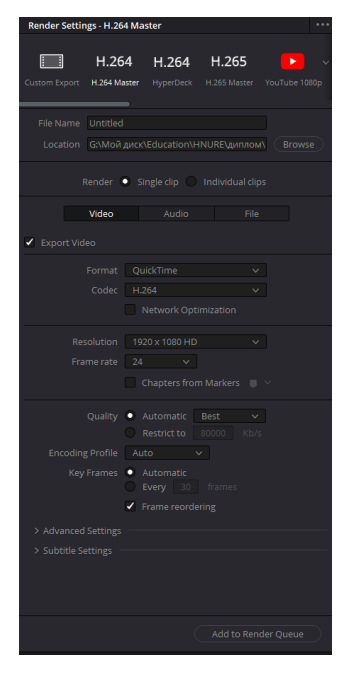

Рисунок 3.23. - Вікно пресету "Н.264 Master" з вибором параметрів рендеру (обробки)

Виготовлена візуалізація лекції «Методи виявлення БПЛА» може бути представлена схемою:

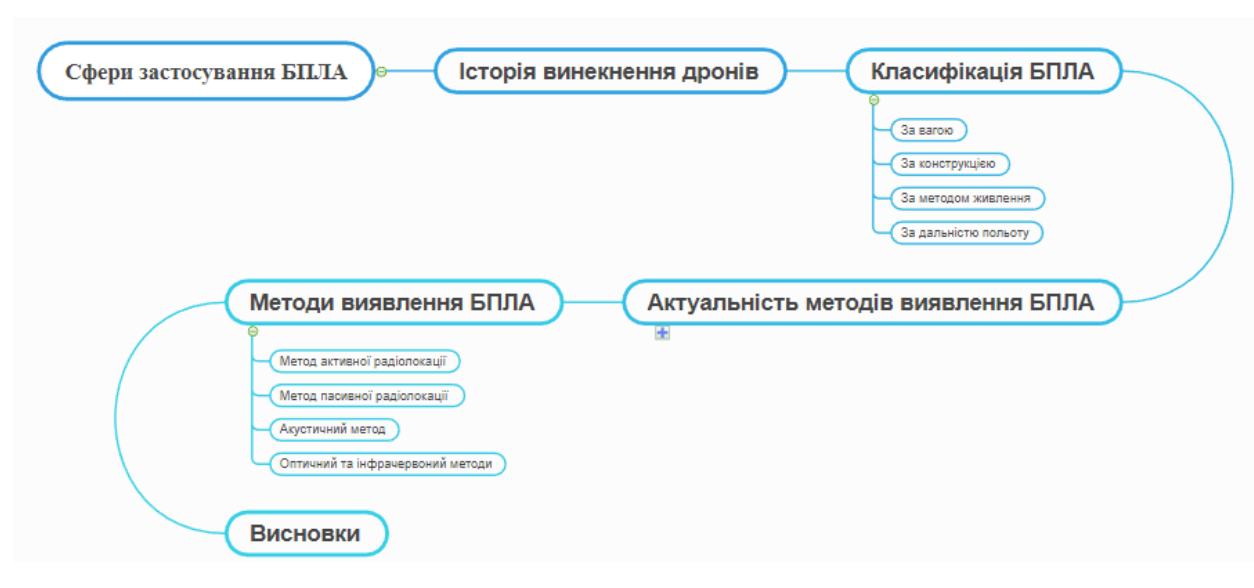

Рисунок 3.24- Схема розглянутих тем у відео-доповіді.

## ВИСНОВКИ ДО ІІІ РОЗДІЛУ

Процес модернізації сучасної освіти має здійснюватись шляхом застосування інноваційних технологій, серед яких важливе місце займає технологія візуалізації. Під візуалізацією навчальної інформації розуміється сукупність процесів відбору, структурування і оформлення навчального матеріалу у візуальний образ, представлення якого сприяє активній роботі мислення студента під час споглядання і усвідомлення змісту поданого матеріалу. На сучасному етапі розвитку освіти проблема візуалізації особливо актуалізувалась у зв'язку з інтенсивним розвитком технічних засобів і програмного забезпечення.

Лекція-візуалізація сприяє більш ефективному задіянню пізнавальних процесів студентів, стає більш гнучкою і ефективною з дидактичної точки зору. Візуалізація навчальної інформації дає можливість підвищити інформативність, підвищує увагу та мотивацію до навчання.

Виготовлення лекції-візуалізації має свої особливості та рекомендації: вона має бути логічно структурованою та супроводжуватись поясненнями лектора. Розробка методично грамотної презентації навчального матеріалу вимагає додаткових затрат часу на пошук графічних об'єктів, розробку схем, відеоматеріалів тощо та їх правильне структурування та представлення. При підготовці лекції треба уникати типових помилок.

У розділі описується використання певних програм та інструментів для візуалізації навчального матеріалу за темою «Методи виявлення БПЛА».

Лекція-візуалізація має ввійти в ужиток сучасного викладання будьякого навчального матеріалу, адже вона сприяє якості засвоєння матеріалу та популяризації наукового матеріалу.

#### **ВИСНОВКИ**

Одним з перспективних напрямків інноваційного розвитку сучасної освіти – є впровадження ігрових технологій в освітніх заходах всіх рівнів.

У даній роботі проаналізовано сучасну модель освіти, впровадження ігрових технологій в системі вищої освіти; обгрунтовано використання візуалізації як засобу презентації навчальної інформації; проаналізовано науково-практичні доробки з дисципліни «Радіоелектронні системи» в галузі вивчення методів виявлення БПЛА; висвітлена класифікація БПЛА та методи їх виявлення; обгрунтовано використання візуалізації при створенні відеолекції; описана методика виготовлення лекції-візуалізації за темою «Методи виявлення БПЛА»; окреслені перспективи використання гейміфікації в освітніх програмах; розроблена візуалізація лекції за темою «Методи виявлення БПЛА. Лекція-візуалізація – лекція інноваційного типу. Завдяки перетворенню усної й письмової інформації у візуальну відбувається систематизація та виокремлення найбільш значущого компонента, важливих елементів змісту, у здобувачів освіти формується професійне мислення. Метою кваліфікаційної роботи було розробити лекцію-відеолізацію з впровадженням її у навчальний процес при вивченні дисципліни «Радіоелектронні системи». Відеолекцію розроблено, візуально представлений навчальний матеріал має забезпечити систематизацію наявних у студентів знань, здійснення можливостей для аналізу і синтезу, класифікації і узагальнення навчального матеріалу, взагалі, підвищити якість засвоєння матеріалу.

Вивчення методів виявлення БПЛА знаходиться у сфері наукових інтересів колективу кафедри МІРЕС ХНУРЕ. Розроблена візуалізація лекційного матеріалу спрямована на популяризацію науково-практичних розробок кафедри та залучення до цієї тематики молодих науковців.

### **ПЕРЕЛІК ПОСИЛАНЬ**

- 1. Дичківська І.М. Інноваційні педагогічні технології. К., 2004. 352 с.
- 2. Макаревич О.О. Гейміфікація як невід'ємний чинник підвищення ефективності елементів дистанційного навчання. *«Молодий вчений»,* № 2 (17), 2015. с.275-278.
- 3. Карташов В.М. Алгоритми пеленгації безпілотних літальних апаратів щодо їх акустичного випромінювання / Карташов В.М. та інші. Радіотехніка. 2019. Вип. 196. С. 22–31.
- 4. Карташов В.М. Ефективність детектування та розпізнавання зображень дронів по відеопотоку стаціонарної відеокамери/ Карташов В.М. та інші. Радіотехніка. 2020. Вип. 202. С. 136–146.
- 5. Карташов В.М. Комплексування зображень при виявленні безпілотних літальних апаратів / Карташов В.М. та інші. Радіотехніка. Вип. 201. 2020. С.120–129.
- 6. Карташов В.М. Методи комплексної обробки та інтерпретації радіолокаційних, акустичних, оптичних та інфрачервоних сигналів безпілотних літальних апаратів / Карташов В.М. та інші. Радіотехніка. 2020. Вип. 202. С. 173–182.
- 7. Карташов В.М. Оптико-електронні методи виявлення повітряних об'єктів та вимірювання їх координат / Карташов В.М. та інші.. Радіотехніка. 2020. Вип. 202. С.153–159.
- 8. Карташов В.М. Методи орієнтації, навігації та контроля мобільних робототехнічних платформ / Карташов В.М. и др.. Радіотехніка. 2019. Вип. 199. С. 38–44.
- 9. Peculiarities of small-sized unmanned aerial vehicles detection and recognition / Kartashov V. M. etc. Telecommunications and Radio Engineering. Vol. 78, Issue 9 (201). P. 771–781.
- 10.Гетьман В.А. Розпізнавання малих безпілотних літальних апаратів у відеопотоці. 2020. URL:

<https://openarchive.nure.ua/handle/document/14411> (дата звернення: 05.09.2022).

- 11.Гапонов Є.Ю. [Дослідження оптичних методів вимірювання відстані до](https://openarchive.nure.ua/handle/document/14409)  [малорозмірних безпілотних літальних апаратів.](https://openarchive.nure.ua/handle/document/14409) 2020. URL[:](https://openarchive.nure.ua/handle/document/14409) <https://openarchive.nure.ua/handle/document/14409> (дата звернення: 05.09.2022).
- 12[.Беззабарний Д.І.](https://openarchive.nure.ua/browse?type=author&value=%D0%91%D0%B5%D0%B7%D0%B7%D0%B0%D0%B1%D0%B0%D1%80%D0%BD%D0%B8%D0%B9%2C+%D0%94.+%D0%86.) [Дослідження параметрів систем відеоспостереження](https://openarchive.nure.ua/browse?type=author&value=%D0%91%D0%B5%D0%B7%D0%B7%D0%B0%D0%B1%D0%B0%D1%80%D0%BD%D0%B8%D0%B9%2C+%D0%94.+%D0%86.)  [малорозмірніх безпілотних літальних апаратів в інфрачервоному](https://openarchive.nure.ua/handle/document/14408)  [діапазоні.](https://openarchive.nure.ua/handle/document/14408) 2020. URL[:](https://openarchive.nure.ua/handle/document/14408) <https://openarchive.nure.ua/handle/document/14408> (дата звернення: 05.09.2022).
- 13[.Лісовий, Д.В.](https://openarchive.nure.ua/browse?type=author&value=%D0%9B%D1%96%D1%81%D0%BE%D0%B2%D0%B8%D0%B9%2C+%D0%94.+%D0%92.) Методи виявлення безпілотних літальних апаратів. 2020. URL: <http://openarchive.nure.ua/handle/document/14415> (дата звернення: 05.09.2022).
- 14.Стратегія розвитку вищої освіти в Україні на 2021-2031 роки. Київ, 2020. URL: rozvitku-vishchoi-osviti-v-ukraini-02-10-2020.pdf (дата звернення: 05.09.2022).
- 15.Миронов Ю.Б., Миронова М.І. Переваги та недоліки дистанційного навчання. URL[:](https://kerivnyk.info/perevahy-ta-nedoliky-dystantsijnoho-navchannya) [https://kerivnyk.info/perevahy-ta-nedoliky-dystantsijnoho](https://kerivnyk.info/perevahy-ta-nedoliky-dystantsijnoho-navchannya)[navchannya](https://kerivnyk.info/perevahy-ta-nedoliky-dystantsijnoho-navchannya) (дата звернення: 05.09.2022).
- 16.Шевченко В. Сучасні методи та технології навчання у вищій школі України *European humanities studies*, 2016. C. 389-399.
- 17. Інновації у вищій освіті: проблеми, досвід, перспективи. Монографія / П.Ю. Саух [та ін.], Житомир: Вид-во ЖДУ ім. І.Франка, 2011. 496 c.
- 18.Zuckerman, G., Linder, J. Game-based marketing: inspire customer loyalty through rewards, challenges, and contests. John Wiley & Sons, 2010. 240 p.
- 19.Rathore M.K. and Sonawat R. Integration of technology in education and its impact on learning of students. International Journal of Applied Home Science, 2015. 2(7&8): 235-246.
- 20.Van Staalduinen, J.P., de Freitas, S. A. Game-Based Learning Framework: Linking Game Design and Learning. Learning to play: exploring the future of education with video games. New York: Peter Lang, 2011.P. 29–54.
- 21.Chou Yu. Gamification in Education: Top 10 Gamification Case Studies that will Change our Future. URL: [http://www.yukaichou.com/gamification](http://www.yukaichou.com/gamification-examples/top-10-education-gamification-examples/)[examples/top-10-education-gamification-examples/](http://www.yukaichou.com/gamification-examples/top-10-education-gamification-examples/) (дата звернення: 10.09.2022).
- 22.Bowman L. Play to learn: 100 great sites on gamification. URL[:](http://top5onlinecolleges.org/gamification) <http://top5onlinecolleges.org/gamification> (дата звернення: 10.10.2022).
- 23. Flores J.F.F. Using Gamification to Enhance Second Language Learning. digital Education. Digital Education Review. 2015. № 21. P. 32–54.
- 24.Kapp K.M. The gamification of learning and instruction: game-based methods and strategies for training and education. John Wiley & Sons, 2012. 336 p.
- 25.Макгонигал Д. РеальнІсть під питанням..Чому ігри роблять нас кращими і як вони можуть змінити світ. К, 2018. 384 с.
- 26.Бистрова Ю. В. Інноваційні методи навчання у вищій школі України. *Право та інноваційне суспільство* № 1 (4) 2015*,* с.27-33.
- 27.Ткаченко О. Гейміфікація освіти: формальний та неформальний. Гейміфікація освіти: формальний і неформальний простір. [Актуальні](http://www.irbis-nbuv.gov.ua/cgi-bin/irbis_nbuv/cgiirbis_64.exe?Z21ID=&I21DBN=UJRN&P21DBN=UJRN&S21STN=1&S21REF=10&S21FMT=JUU_all&C21COM=S&S21CNR=20&S21P01=0&S21P02=0&S21P03=IJ=&S21COLORTERMS=1&S21STR=%D0%9674297)  [питання гуманітарних наук.](http://www.irbis-nbuv.gov.ua/cgi-bin/irbis_nbuv/cgiirbis_64.exe?Z21ID=&I21DBN=UJRN&P21DBN=UJRN&S21STN=1&S21REF=10&S21FMT=JUU_all&C21COM=S&S21CNR=20&S21P01=0&S21P02=0&S21P03=IJ=&S21COLORTERMS=1&S21STR=%D0%9674297) 2015. Вип.11. С. 303–309.
- 28.Макаревич О.О. Гейміфікація як невід'ємний чинник підвищення ефективності елементів дистанційного навчання. «Young Scientist». 2015. № 2(17). С. 275–278.
- 29.Невоструєв П.Ю. Застосування концепції гейміфікації в рамках розробки контентстратегіі. Евразийское научное объединение. 2015. № 3 (3). Т. 1. С. 73–74.
- 30.Столяревська А. (2013) Гейміфікація в освіті. URL[:](http://www.slideshare.net/kvntkf/stolyarevska-variant) <http://www.slideshare.net/kvntkf/stolyarevska-variant> (дата звернення: 10.10.2022).
- 31.Переяславська С. Гейміфікація та як сучасний напрям вітчизняної освіти. Електронне наукове фахове видання «Відкрите освітнє есередовище сучасного університету». 2019. С. 250–260.
- 32.Евплова Е.В. Геймификация как средство повышения мотивации к обучению. Одинцовские чтения. М., 2013. URL: http://evplova.ru/ nauchnye-i-metodicheskie-stati/53-gejmifi katsiya-kak-sredstvopovysheniya-motivatsii-k-obucheniya (дата звернення: 12.10.2022).
- 33.Клопфер Е. Гейміфікація освіти із перших вуст: відповідає професор MIT. URL[:](http://top5onlinecolleges.org/gamification) [https://newtonew.com/school/gejmifikacija-obrazovanija-iz](http://top5onlinecolleges.org/gamification)[pervyh-ust-otvechaet-professor-mit](https://newtonew.com/school/gejmifikacija-obrazovanija-iz-pervyh-ust-otvechaet-professor-mit) (дата звернення: 05.10.2022).
- 34.Кравець Н. М., Гречановська О. В. Ігрові технології навчання як одна з інноваційних форм навчально-виховного процесу ВНЗ. Вінниця. 2017. URL: <http://ir.lib.vntu.edu.ua/handle/123456789/17640?show=full> (дата звернення: 05.10.2022).
- 35.Баданов А.Г. «QR coder». Интерактивности. Web-сервисы для образования. URL[:](http://novoelovkamusei.ucoz.net/dokymenty/ispolzovanie_qr_kodov_v_obrazovanii_badanov.pdf) [http://novoelovkamusei.ucoz.net/dokymenty/ispolzovanie\\_qr\\_kodov\\_v\\_obra](http://novoelovkamusei.ucoz.net/dokymenty/ispolzovanie_qr_kodov_v_obrazovanii_badanov.pdf) [zovanii\\_badanov.pdf](http://novoelovkamusei.ucoz.net/dokymenty/ispolzovanie_qr_kodov_v_obrazovanii_badanov.pdf) (дата звернення: 10.10.2022).
- 36.Ільченко О.В. Використання web-квестів у навчально-виховному процесі. URL[:](http://osvita.ua/school/lessons_summary/edu_technology/30113/) [http://osvita.ua/school/lessons\\_summary/edu\\_technology/30113/](http://osvita.ua/school/lessons_summary/edu_technology/30113/) (Дата звертання: 10.09.2022).
- 37.Бурлуцкая Н.А. QR-коды как средство повышения мотивации обучения. Наука и перспективы. 2016. №1. С. 31–36.
- 38.Трач Ю. VR- технології як метод і засіб навчання. Освітологічний дискурс. 2017. № 3–4 (18–19). С. 309–322.
- 39.Уваров О.Ю. Технологии виртуальной реальности в образовании. Наука и школа. 2018. №4. С. 108–166.
- 40.Савчук Т. Можливості технологій віртуальної реальності в різних сферах. Суспільство. 2017. URL:

<https://www.radiosvoboda.org/a/28903722.html> (дата звернення: 12.10.2022).

- 41.Ступницький О., Соляник С. Розвиток хмарних технологій сучасної інформаційно-мережевої економіки. Актуальні проблеми міжнародних відносин. 2017. № 133. C. 106–116.
- 42.Білоусова Л.І, Житєньова Н.В. Онлайнові інструменти візуалізації у діяльності сучасного педагога. *ScienceRise. Pedagogical Education.* 2018, №7, С. 8-15.
- 43.Ситнік О.В., Карташов В.М. Радіотехнічні системи. Харків, 2009. 448 с.
- 44.Карташов В.М. Комплекс навчально-методичного забезпечення навчальної дисципліни "Радіоелектронні системи". Харків, 2017. 257 с.
- 45.Альперт С.І. Використання беспілотних літальних апаратів для вирішення задач підсупутникового моніторингу в аерокосмічному комплексі. *Український журнал дистанційного зондування Землі, № 27 (2020), с. 26–30.*
- 46. Рэндал У. Биард, Тимоти У. МакЛэйн Малые беспилотные летательные аппараты. Теория и практика. М.: Техносфера, 2016. 312 с.
- 47.Different types of Drones and uses. URL[:https://www.jouav.com/blog/drone-types.html](https://www.jouav.com/blog/drone-types.html) (дата звернення: 12.10.2022).
- 48.Drone types: multi-rotor vs fixed-wing vs single rotor vs hybrid vtol URL[:https://www.auav.com.au/articles/drone-types/](https://www.auav.com.au/articles/drone-types/) (дата звернення: 12.10.2022).
- 49.Заболотний В.Ф. , Мисліцька Н. А. Реалізація технології візуалізації на лекційних заняттях з фізики. К, 2014. c.84-86.
- 50.Дорошенко Н.Б. Лекція з мультимедійним супроводом: механізми успеху. Прикладна інформатика, № 1(25), 2010. с. 44-53.